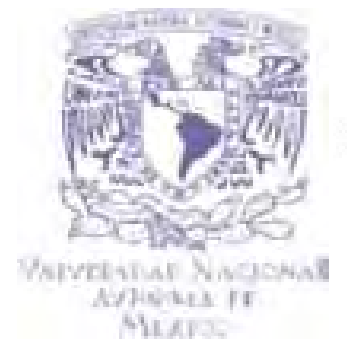

# UN IVER SIDAD NACIONAL AUTÓNOMA DE MÉXICO ESCUELA NACIONAL DE ARTES PLÁSTICAS

# "DISEÑO INSTRUCCIONAL PARA EL PROYECTO"

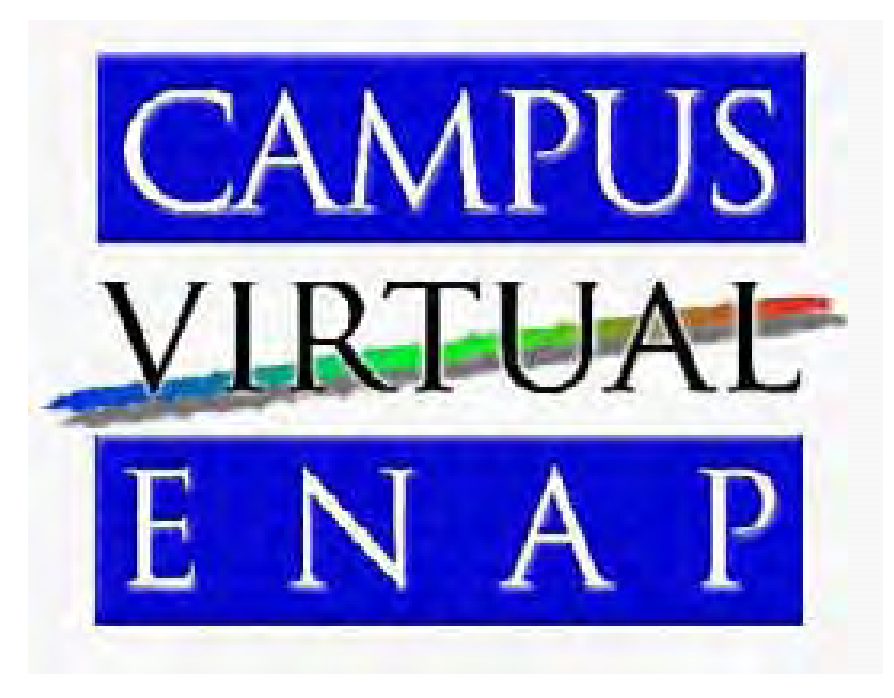

# **TESINA**

 **QUE PARA OBTENER EL TÍTULO DE: LIC. EN DISEÑO Y COMUNICACIÓN VISUAL**

 **PRESENTA: MIRIAM MARIANA GARCÍA HURTADO**

**DIRECTOR DE TESINA: LIC. ABEL SÁNCHEZ CASTILLO**

**MÉXICO, D. F., 2008**

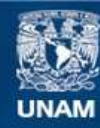

Universidad Nacional Autónoma de México

**UNAM – Dirección General de Bibliotecas Tesis Digitales Restricciones de uso**

#### **DERECHOS RESERVADOS © PROHIBIDA SU REPRODUCCIÓN TOTAL O PARCIAL**

Todo el material contenido en esta tesis esta protegido por la Ley Federal del Derecho de Autor (LFDA) de los Estados Unidos Mexicanos (México).

**Biblioteca Central** 

Dirección General de Bibliotecas de la UNAM

El uso de imágenes, fragmentos de videos, y demás material que sea objeto de protección de los derechos de autor, será exclusivamente para fines educativos e informativos y deberá citar la fuente donde la obtuvo mencionando el autor o autores. Cualquier uso distinto como el lucro, reproducción, edición o modificación, será perseguido y sancionado por el respectivo titular de los Derechos de Autor.

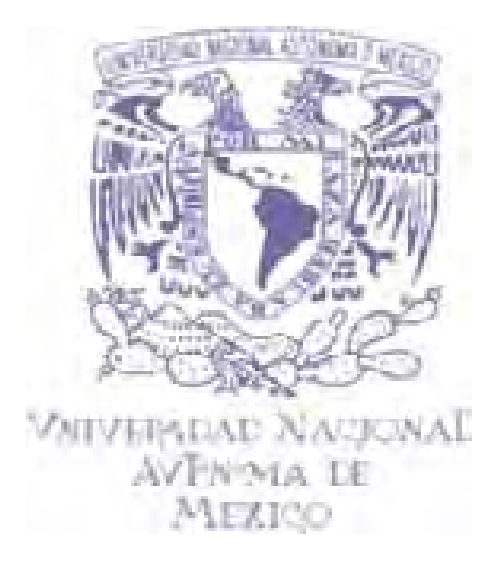

# **UNIVERSIDAD NACIONAL AUTÓNOMA DE MÉXICO**

# **ESCUELA NACIONAL DE ARTES PLÁSTICAS**

**"Diseño Instruccional para el Proyecto: CAMPUS VIRTUAL ENAP"**

**Tesina**

**Que para obtener el título de: Lic. en Diseño y Comunicación Visual**

**Presenta: Miriam Mariana García Hurtado**

> **Director de Tesina: Lic. Abel Sánchez Castillo**

> > **México, D. F., 2008**

# **Y ASÍ…**

*Y así, después de esperar tanto, Un día como cualquier otro decidí triunfar, Decidí no esperar a las oportunidades, si no yo mismo buscarlas:*

> *Decidí ver cada Problema como la oportunidad de encontrar una Solución.*

*Decidí ver cada Desierto como la posibilidad de Encontrar un Oasis.*

> *Decidí ver cada Noche como un Misterio a Resolver.*

*Decidí ver cada Día como una nueva oportunidad de Ser Feliz.*

*Aquel día descubrí que Mi Único Rival no era más que Mis Propias Debilidades y que esta era la única y mejor forma de superarme; aquel día Dejé de Temer a Perder y Empecé a Temer a No Ganar.*

*Descubrí que No Era Yo El Mejor, y que Quizás Nunca Lo Fui, me dejó de importar quien ganara o perdiera, Ahora Me Importa Simplemente Saberme Mejor Que Ayer.*

> *Aprendí que lo difícil no es llegar a la cima, sino jamás dejar de subir.*

*Aquel día Dejé de Ser Un Refl ejo de mis escasos triunfos pasados y Empecé a Ser Mi Propia Tenue Luz de Éste Presente.*

> *Aprendí que De Nada Sirve Ser Luz Si No Vas a Iluminar El Camino de Los Demás.*

*Aquel día decidí cambiar tantas cosas, aquel día aprendí que los sueños son solamente para hacerse realidad; desde aquel día, Ya No Duermo Para Descansar, Ahora Solo Duermo Para Soñar…*

New York 1980, the second converter for the second converter  $\mathcal{R}^{\mathcal{A}}$ 

Pienso que esta es la mejor forma de expresar todo mi agradecimiento a todas aquellas personas que han estado conmigo a lo largo de mi vida… con este pensamiento de autor desconocido. Por si alguien me faltara de mencionar: Gracias por su apoyo, sacrificio y ánimos que me han dado siempre, dentro y fuera de mi vida académica… con altibajos, pero juntos hemos logrado salir adelante.

#### **A Mis Papás:**

Por el enorme sacrificio que han hecho al dar el ultimo estirón con el pilón que llegó 20 años después a la familia, para lograr una carrera profesional. Por siempre estar al pendiente de mí en mis esfuerzos, desvelos, triunfos y fracasos, son quienes me han inculcado dar mi máximo esfuerzo en todo, mantener siempre fijas mis metas, no ser conformista, al ver como han salido adelante y logrado tener todos unos profesionistas.

#### **A Alejandro y Norma:**

Hermanito Mayor: Por fin ya no estarás solo, aquí está el final del trabajo realizado toooodo este tiempo. Norma, gracias por ser la inspiración y apoyo de mi hermano, ambos con grandes sueños y metas. Su esfuerzo y perseverancia, han sido mí mejor ejemplo al ver la determinación que tienen en lograr sus propósitos en la vida, verlos juntos apoyándose en todo y triunfar en ellos. Ambos fueron la fuente de inspiración para la culminación de este proyecto.

#### **A Socorro:**

 Gracias por enseñarme a hacer mis primeros dibujos… por tenerme tanta paciencia, ayudarme a buscar los más importantes valores morales, para ser uno mismo; a ser la mejor en la búsqueda y logro de mis metas. Por tu apoyo incondicional en todo momento. Por inculcarme el deseo de aprender más allá de las aulas, a no conformarme con una sola versión de las cosas, el afán por la investigación y la disciplina para lograr mis propósitos.

Neevia docConverter 5.1

# **A mis sobrinos Alejandra, Sonia, Fernando, Charly y Ángel:**

 Espero que les sirva de ejemplo para salir adelante, no se conformen, sean ambiciosos pero para bien. Propónganse metas, dando un paso a la vez para lograr cumplirlas todas, por que sé que es difícil, pero tienen la capacidad para lograr todo lo que quieran, solo es cuestión de jamás darse por vencidos y ser fuertes ante los altibajos para tener los pies bien puestos en la tierra. Lo más importante es nunca olvidarse de quienes son, de donde vienen y a dónde van.

#### **A mis Profesores:**

 Por ser parte importante en mi vida académica, de quienes he aprendido la disciplina, el gusto a la profesión y deseo de ayudar a los demás, sembrando la semilla del conocimiento, que a lo largo de este tiempo ha comenzado a dar sus frutos. Ahora sé que no es una labor fácil y por eso los admiro más, por que nos hacen creer que lo es.

#### **A mis Amigos:**

 Por las arduas horas de trabajo que compartimos, aquellos ratos libres… pero especialmente por mostrarme su cariño, apoyo y confianza en mi, en todo momento.

Neevia docConverter 5.1

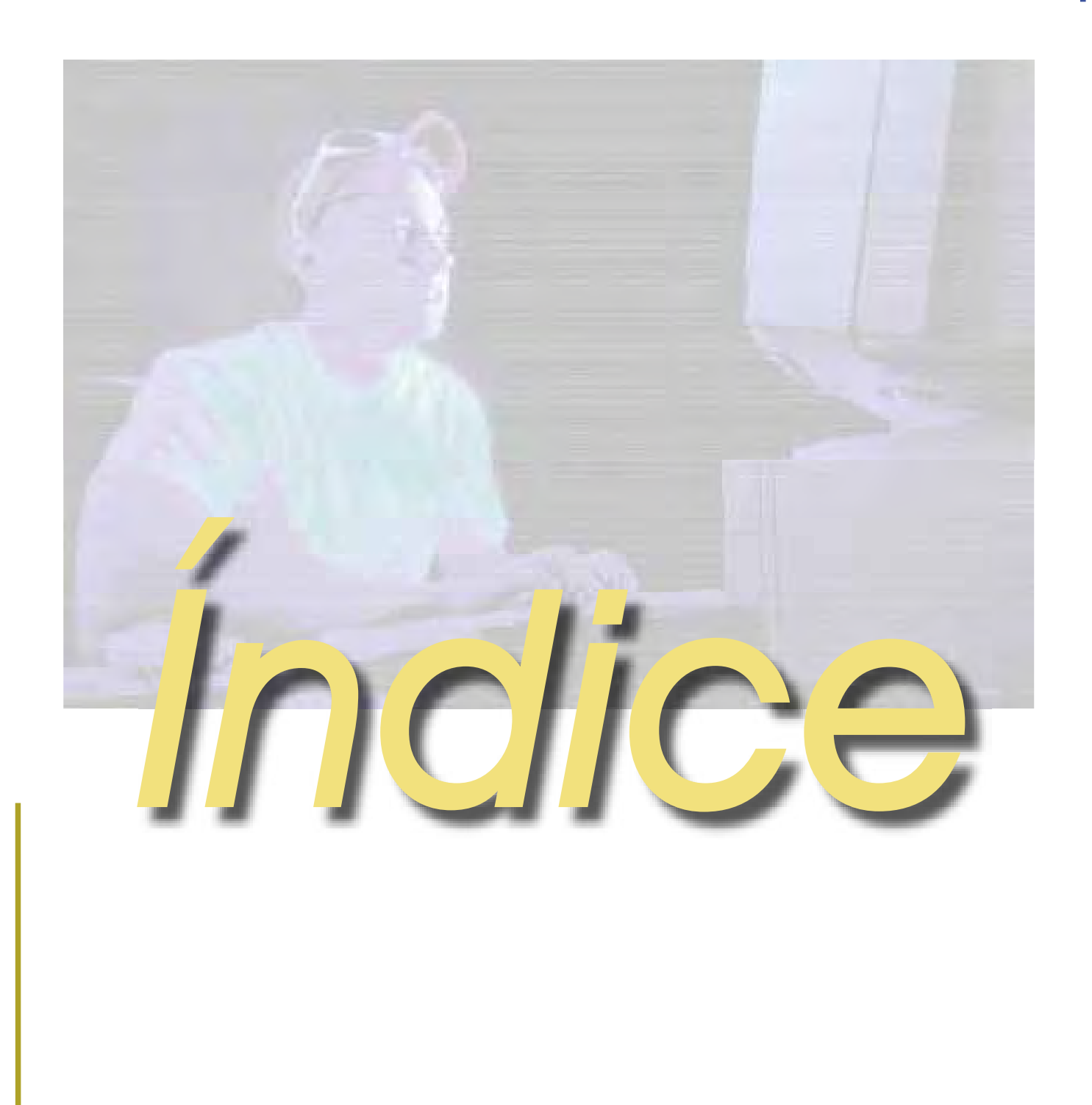

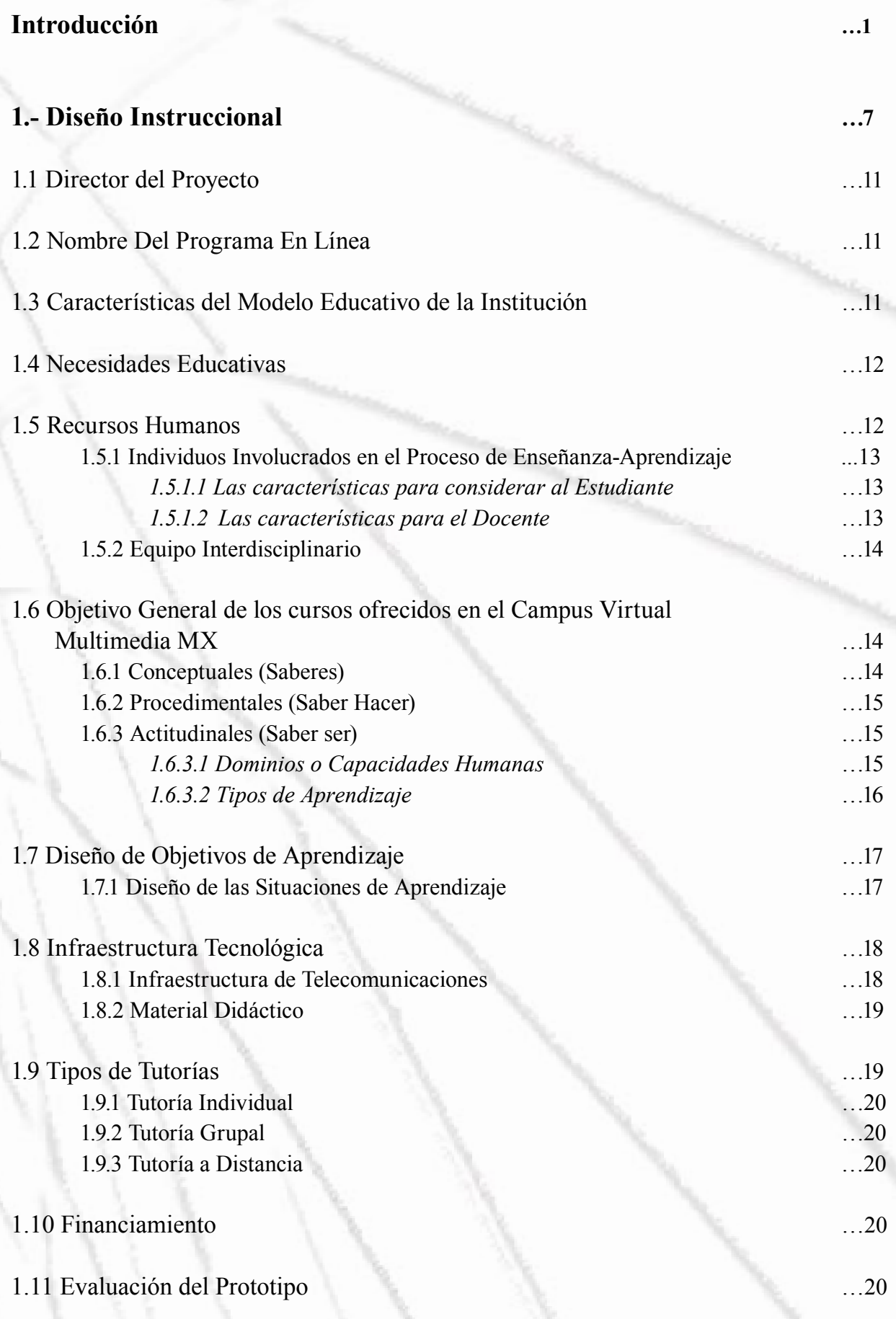

Neevia docConverter 5.1

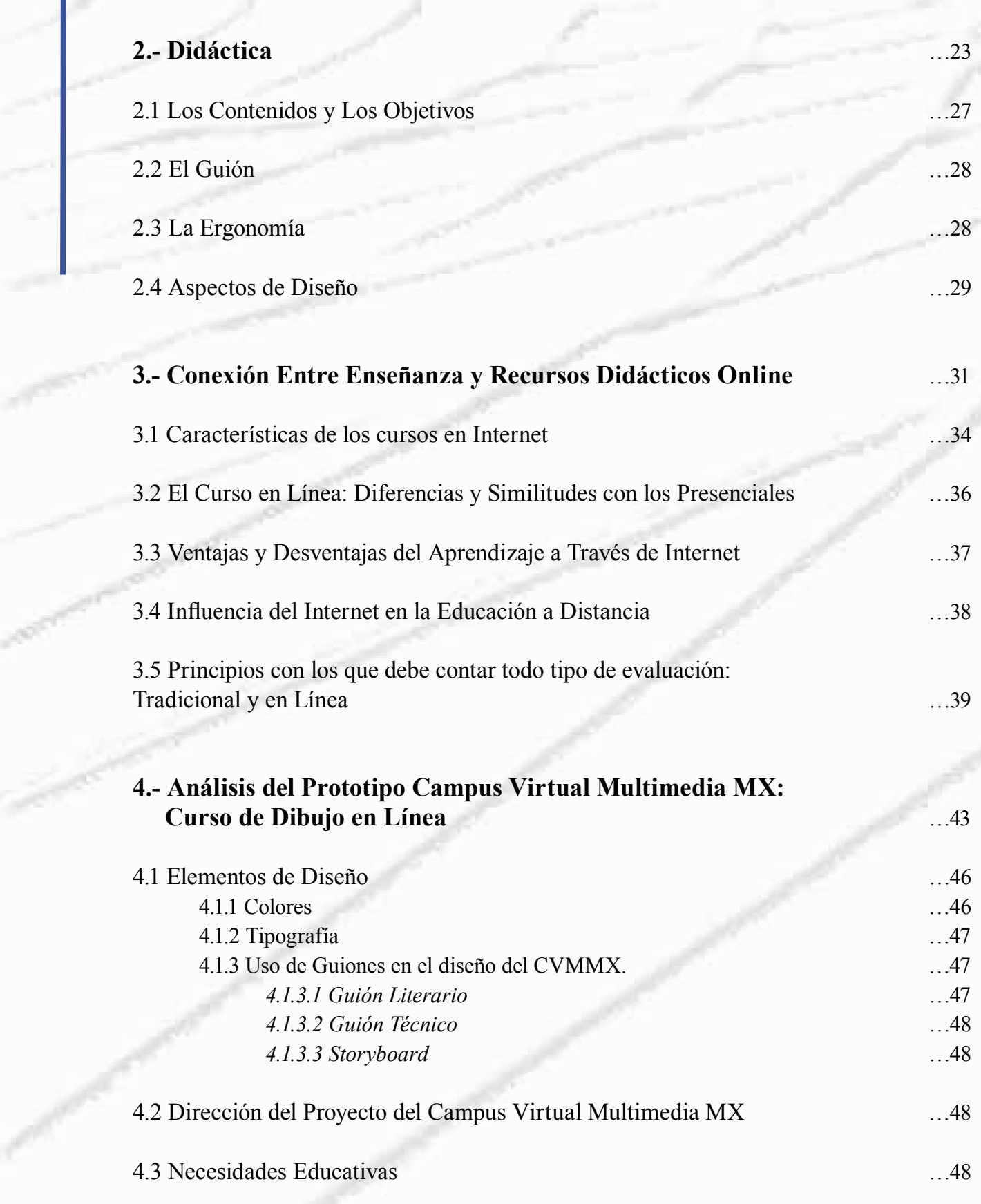

and of the

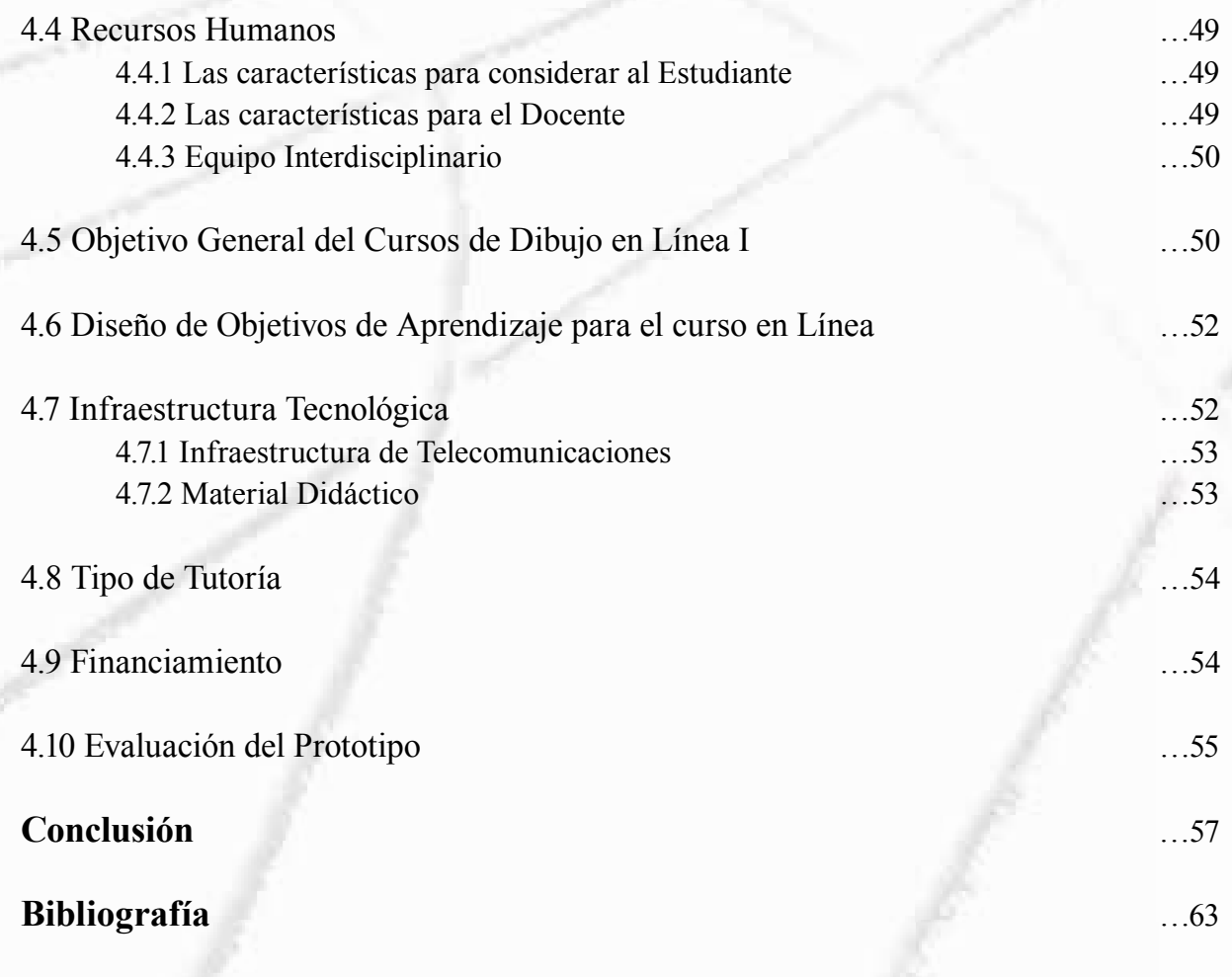

Neevin doctor in the state of the state of the state of the state of the state of the state of the state of the

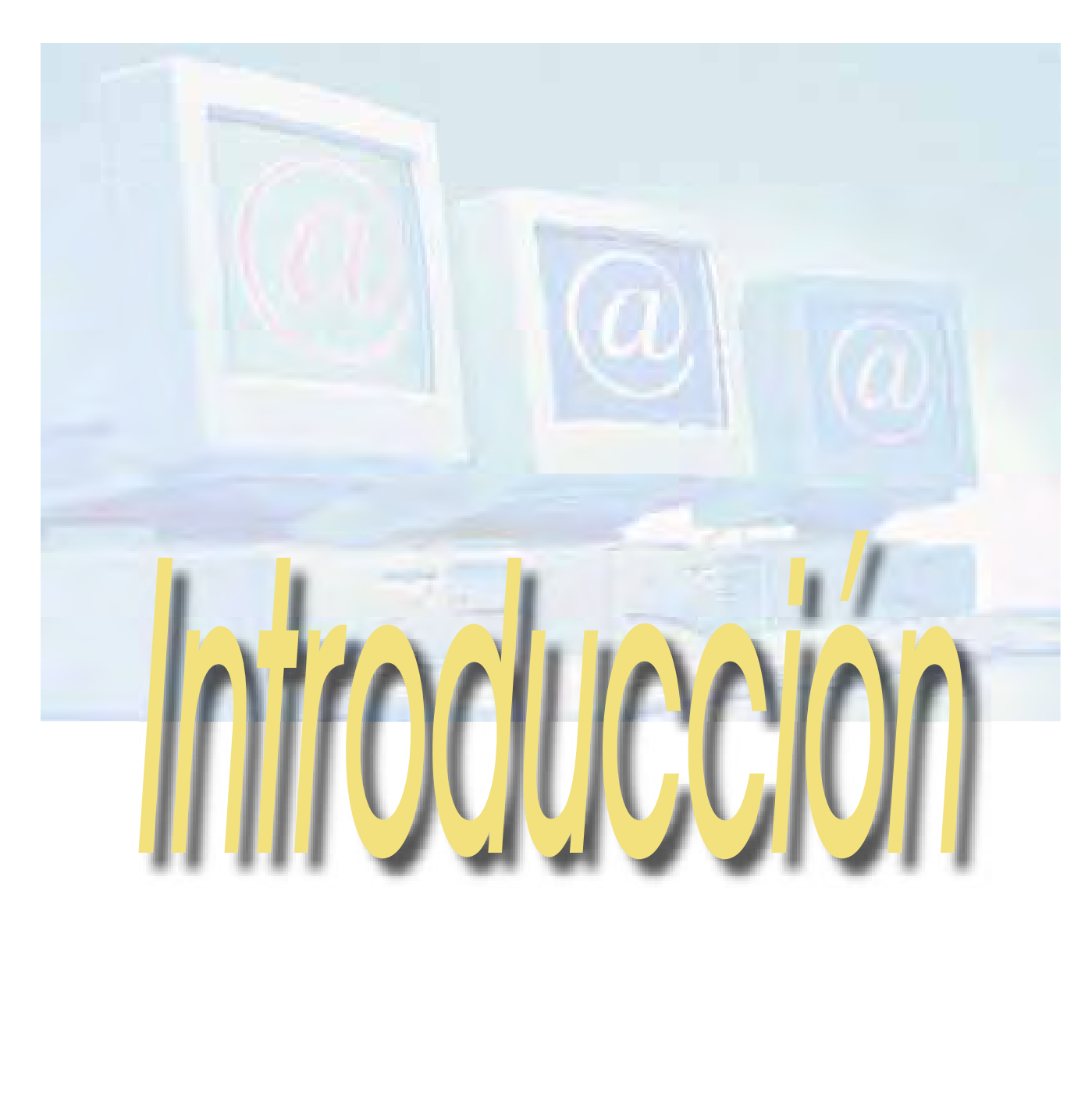

 Diseño y Comunicación Visual tiene diferentes connotaciones que podrían quedar resumidas de la siguiente forma: es el universo de la creación y difusión de los mensajes visuales, siendo un medio imprescindible para su mejor funcionamiento, es decir la exactitud y objetividad de los mismos.

 \*El Diseño aparece como un cuestionamiento no sólo de las ideologías que acompañan las prácticas de la cultura, si no de las técnicas y procesos por los cuales la cultura era producida, como un proyecto revolucionario, nace como parte de la cultura de la industria (consciente o inconscientemente); en las primeras décadas del siglo XX, como una gran fuerza transformadora, sin limitarse en los aspectos estrictamente técnicos o estéticos de la producción, tiene una voluntad de transformación social. Además de proponer un nuevo discurso para la industria y un nuevo modo de producir sus objetos y un nuevo modo de distribuirlos.

*\*El Oficio de Diseñar, Propuestas a la Conciencia Crítica de los que Comienzan, Chaves, Norberto, 2ª. Edición, Edit. G.G., 2002, pag. 14.*

neevia docconverter socialist en de la converter de la converter de la converter de la converter de la convert<br>De la converte de la converte de la converte de la converte de la converte de la converte de la converte de la

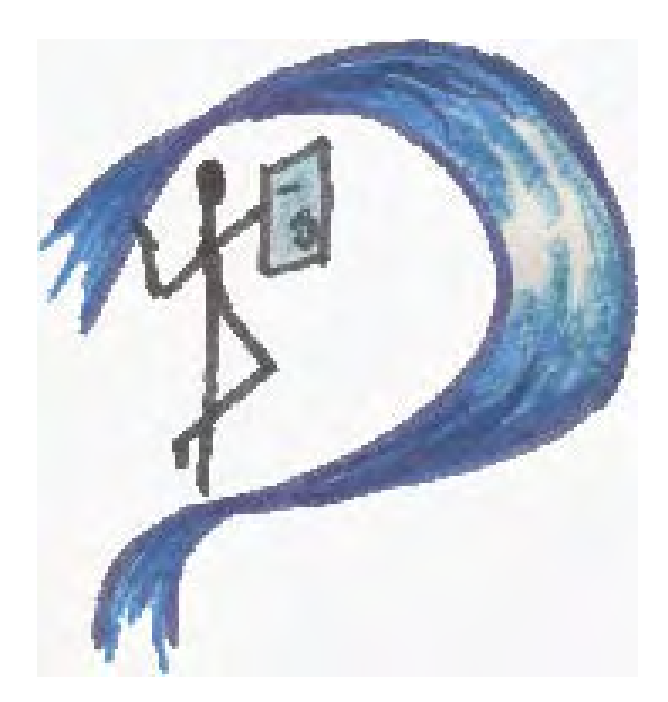

 \*\*"La evolución del Diseño, es algo que no se puede negar, fundamentado en la teoría y la práctica, siendo producto de la inquietud que tiene el diseñador por alcanzar la eficiencia en los resultados de sus proyectos. La nueva tecnología de las comunicaciones y su impactante evolución hacia lo virtual y extra sensorial, exige un lenguaje universal, un idioma donde el intercambio de información será necesario como exigencia humana de dar, conocer, entender y compartir."

*En el II Congreso Internacional de Diseño*, se define lo siguiente: "No solo se crean formas, sino un mensaje, mediante un método específico (diseño) construye mensajes (comunicación) con medios visuales (grafismos). El principal componente de toda composición gráfica es el mensaje a interpretar, la información que se desea hacer llegar al público a través de la imagen, entre los que destacan:

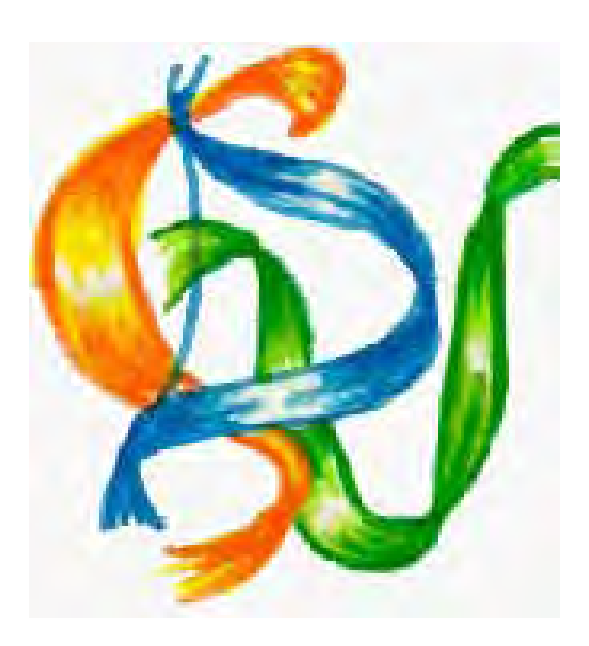

**Las agrupaciones:** conjuntos de elementos relacionados mediante proximidad, semejanza, continuidad o simetrías.

**La forma:** se refiere a cada elemento gráfico aislado y de las agrupaciones de elementos.

 **Los contornos:** partes límites de los elementos, que permiten distinguirlos de los demás y del fondo, pudiendo estar definidos mediante bordes, cambios de color o cambios de saturación.

 **La ubicación:** lugar que ocupa cada elemento gráfico o agrupación de ellos en el espacio de la gráfica.

 **El tamaño:** relativo a cada elemento gráfico con respecto a los que le rodean. Escalas.

**El color:** de cada elemento individual, colores de cada agrupación de elementos, conjunto total de colores usado en un grafismo, disposición relativa de los elementos con color y armonía entre colores.

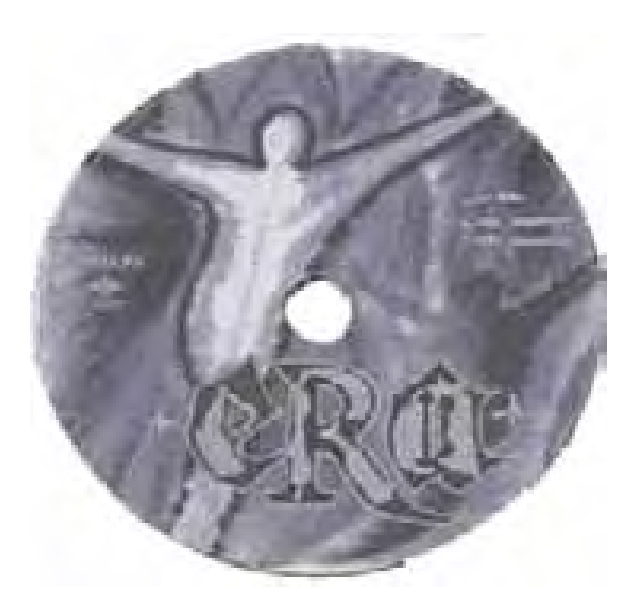

**El contraste**: intensidad de visualización de cada elemento con relación a los que le rodean y al grafismo completo.

**El equilibrio:** cada grafismo conlleva un sistema de referencia espacial que consigue proporcionar en un nivel mayor o menor.

**La simetría:** disposición espacial regular y equilibrada de los elementos que forman la composición gráfica.

 Los diferentes elementos, son percibidos por el destinatario de acuerdo con la influencia que ejercen cada uno de estos conceptos a nivel individual, grupal y total. Pero la unión de ellos, la obra gráfica, es una entidad comunicativa individual y completa, cargada de complejos elementos humanos asociados con el lenguaje, la experiencia, la edad, el aprendizaje, la educación y la memoria.

 Actualmente hemos escuchado el término Multimedia, el cual tiene variadas interpretaciones, si lo vemos por el lado etimológico, **multi:** muchos, múltiples; **media:** medios. No es un objeto específico, sino que es la reunión de las diversas áreas y tecnologías (digitales o análogas) que en su conjunto ayudan a comunicar una idea o contenido a través de los diferentes sentidos del ser humano. Por lo tanto combina elementos como:

- ♦ Texto
- ♦ Sonido grabado (Efectos sonoros, voz y música)
- ♦ Imágenes Fijas (Fotografías e Ilustraciones)

neevia docconverter socialist en de la converter de la converter de la converter de la converter de la convert<br>De la converte de la converte de la converte de la converte de la converte de la converte de la converte de la

- ◆ Video
- ♦ Animación (2D y 3D)

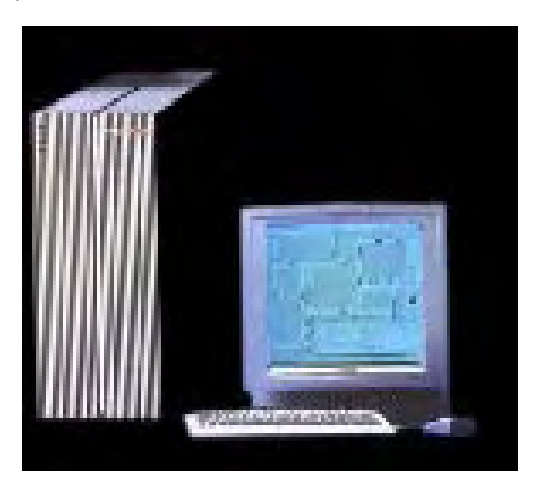

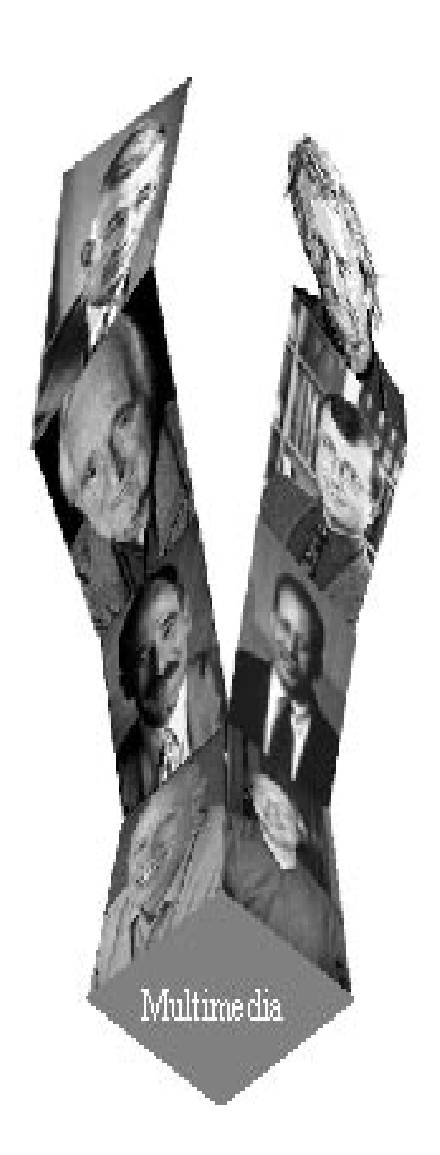

 Mencionaré brevente a Los Precursores de Multimedia:

**Vannevar Bush:** Creador del **MEMEX** una forma de asociar información, precursor del World Wide We<sub>b</sub>

**Ted Nelson:** Creador del término **Hipertexto (**1963)

**Dowglas Engelbart:** Inventor del Mouse, y el sistema de ventanas (1968).

**Andries Van Dam:** Sistema Hess y Fress; caracterizado por poder saltar entre los hipetextos mediante enlaces (1967-1968)

**Andrew Lippman:** Aspen Movie Map (1978), recorrido fotográfico de la ciudad de Aspen.

**Janet Walker:** Simbolic Document Examiner (1985), Manual hipertextual, uso de metáforas para la consulta de múltiples páginas.

**Norman Meyrowitz:** Intermedia (1985), aplicaciones que permiten la escritura mediante ventanas.

**Bill Atkinson:** HIPERCARD (1987) para Mac, primer programa para creaciones hipertextuales.

**Jacob Nielsen:** Usabilidad de páginas Web.

 Dentro del Diseño y Comunicación Visual existe la especialidad de Audiovisual y Multimedia, por lo que el presente proyecto está enfocado al análisis de la realización de un Campus Virtual Multimedia como difusor de la enseñanza fuera de las aulas, para complementar la que en ellas se imparte y lograr una mejor comprensión y asimilación de los temas, sin necesidad de extenderse demasiado y ejemplificando los procesos por medio de imagen fija o en movimiento, todo esto en una interfaz atractiva, innovadora y fácil de navegar.

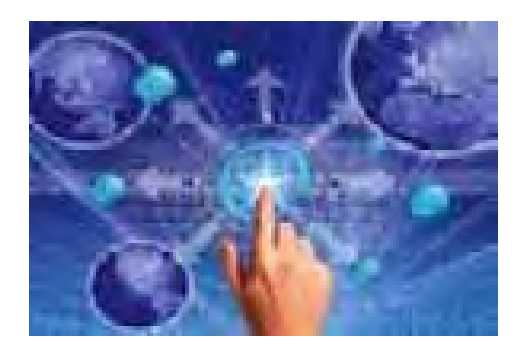

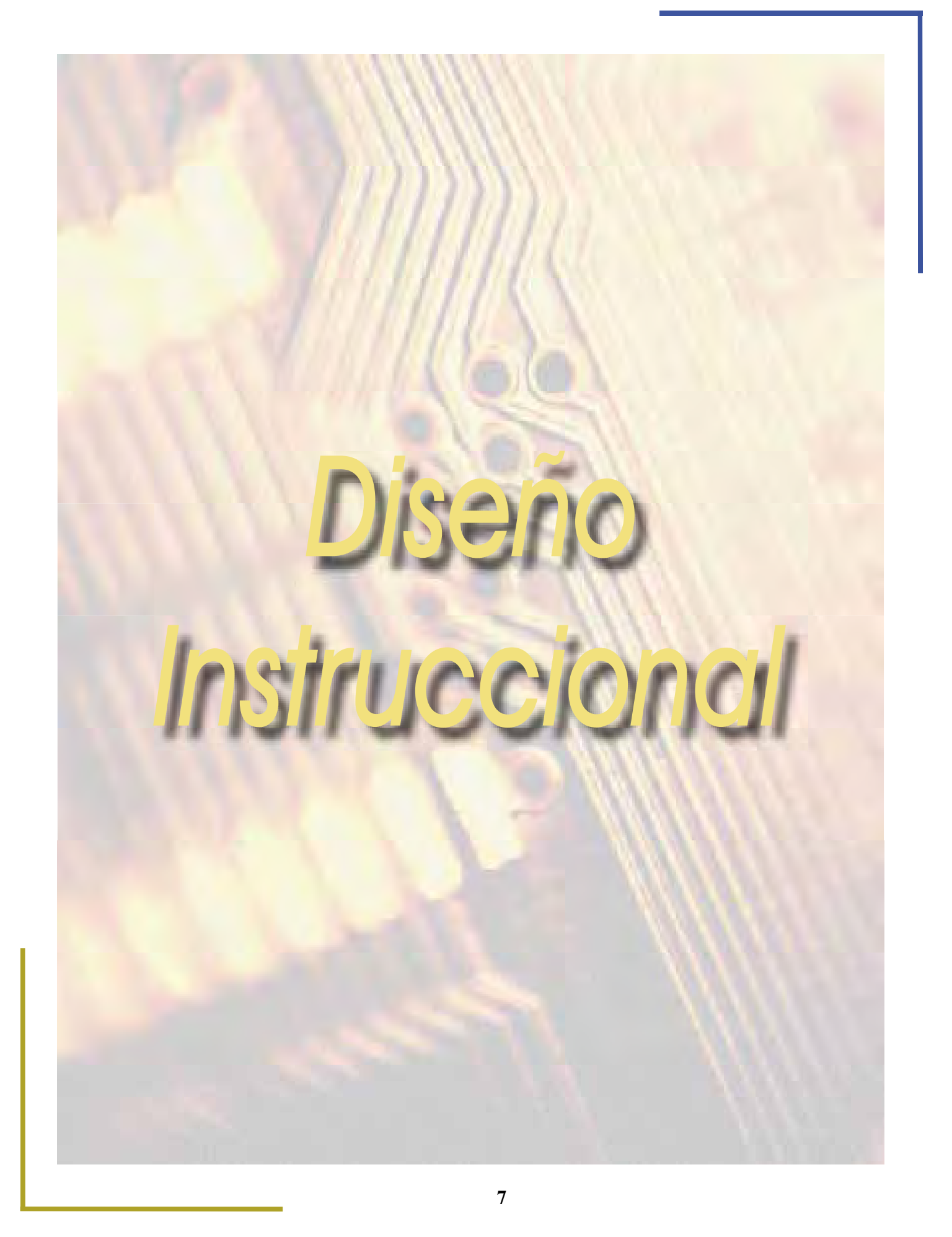

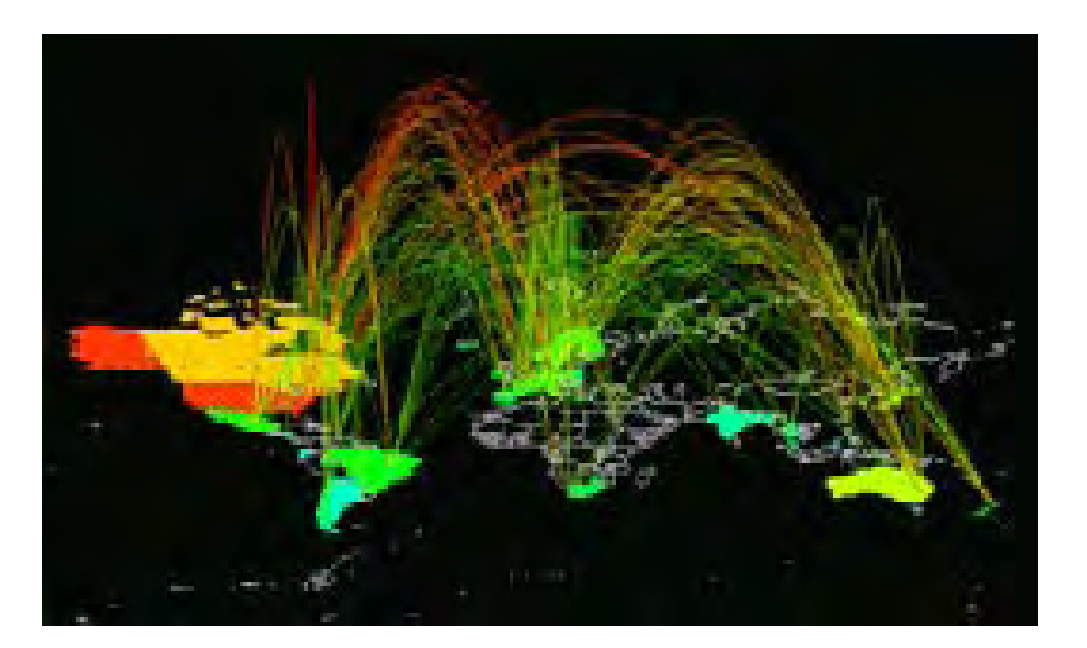

 Al navegar por Internet como usuaria, he observado que es muy importante la forma en que se nos presenta la información que andamos buscando, donde influyen mucho los colores, textos, animaciones, videos y sonidos; para que puédamos detenernos a revisar y valorar su utilidad. Debido a que actualmente se ha convertido en una herramienta básica para la comunicación a nivel mundial, con una tecnología siempre en constante desarrollo, cada día más escuelas de enseñanza superior, no solo internacionales sino también nacionales, particulares y gubernamentales (ITESM, UVM, UNAM, UAM, IPN), han comenzado a ofrecer cursos, diplomados e incluso posgrados en Línea, con el objetivo de preparar a los estudiantes para una mejor comprensión y asimilación de las asignaturas en sus carreras (Posteriormente, un mejor desempeño laboral), de forma que puedan equilibrar su tiempo de estudio con sus ocupaciones diarias.

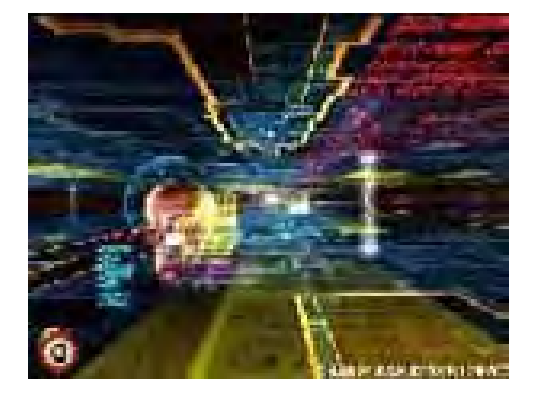

neevia docconverter some variable state and documental state and documental state and documental state and doc<br>Converter 5.1 and documental state and documental state and documental state and documental state and document

 La educación universitaria en la ENAP, está cambiando de acuerdo a los avances tecnológicos en un mundo cada vez más globalizado. Se tiene que buscar la forma de lograr una mejor integración de éstos, con la enseñanza en las aulas, requiriéndose cambios de acuerdo a las necesidades de los alumnos y profesores, para una mejor interacción, siendo lo más importante, lograr la comprensión de los temas, hacerlo posible aun cuando las personas no coincidan en tiempo y espacio. "Las nuevas Tecnologías educativas potencian los procesos de comunicación, el desarrollo de destrezas, habilidades, procesos de socialización y aprendizaje, formas de representación y autorreflexión, aún cuando las personas no puedan coincidir en tiempo y espa- $\text{cio}$ ".(1)

*(1)http://weblog.educ.ar/espacio\_docente/webcreatividad/archives/000689.php*

 En el Diseño Instruccional es necesario que se sigan determinados pasos para el desarrollo correcto de un proyecto, como es el caso del Campus Virtual Multimedia MX. Hay que entender los procesos que intervienen en el diseño, desarrollo y ejecución de los programas educativos a distancia para que suplan la presencia del tutor. A grandes rasgos, no es una tarea fácil que se realice de la noche a la mañana, sin tomar en cuenta importantes puntos como edad de los alumnos, conocimientos previos, necesidades y sus expectativas. En mi experiencia laboral en CENACCE (Centro Nacional de Capacitación y Consultoría Empresarial), me topé con dicha problemática, ya que se requería realizar un interactivo para la enseñanza de EXCEL (no se especificaba el nivel), donde los estudiantes tenían un promedio de edades entre 30 y 40 años, supuse que contaban con estudios en promedio de Bachillerato, pero no se tomaron en cuenta aspectos como sus conocimientos previos o necesidades educativas, lo que nos lleva a la falta de elaboración de objetivos de enseñanza y aprendizaje, así como el correcto uso de la infraestructura tecnológica (Uso de audio para narrar los pasos a seguir, aún cuando éstos ya estaban escritos e impidiendo la total interactividad entre el programa y el usuario, haciéndolo excesivamente lineal al no permitírsele la libre navegación y dándoseles un trato inadecuado a su edad). Sin la correcta planeación el proyecto podría fracasar, al no cumplir con alguno de los puntos, además del poco tiempo para su elaboración que era de una semana a otra. Realicé la primera parte del proyecto (su estructura básica), pero ignoro si se continuó con él tal y como fue planeado por la empresa o tomaron en cuenta mis observaciones.

 "El éxito depende de la correcta integración de teorías pedagógicas, uso adecuado de los medios de comunicación, así como de la coordinación e identificación de las responsabilidades del equipo multidisciplinario, eso es el **Diseño Instruccional"**(2)**.** 

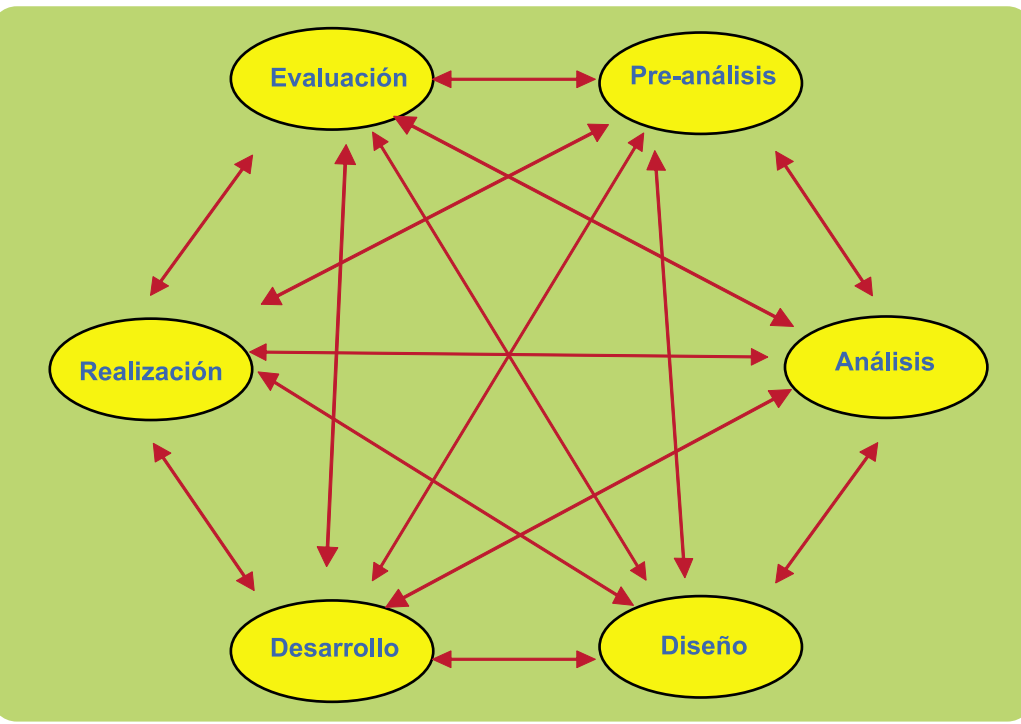

*Modelo PRADDIE del Diseño Instruccional*

*(2) Modelo de Diseño Instruccional para Programas Educativos a Distancia, Ma. del Carmen Gil, pág 1.*

**Diseño**, se refiere al "boceto" de lo que se espera enseñar, un conjunto de métodos afines al proceso de enseñanza-aprendizaje, a los hechos, principios y valores que rigen la educación, estableciéndose el dónde, cuando, el cómo y con qué se llevará a cabo la **Instrucción.** (3)

 Una sugerencia sería tomar en cuenta el modelo propuesto por Bates (1999), llamado **ACTIONS** por sus siglas en inglés: **Access, Cost, Teaching, Interactivity, Organization, Novelty, Speed** (Acceso, Costo, Enseñanza, Interactividad, Organización, Novedad y Velocidad), para un perfecto funcionamiento del Diseño Instruccional del proyecto.

 Los elementos (de acuerdo a la metodología propuesta por Bates, Gil y otros), indispensables para el Diseño Instruccional del Campus Virtual en la ENAP son:

# **1.1 Director del Proyecto:**

 Un profesional a cargo de la coordinación de todas las actividades así como del personal, tenga decisión y sea responsable.

# **1.2 Nombre Del Programa En Línea:**

- Dependerá de lo atractivo que deba ser
- Debe indicar su contenido (temática de la asignatura o curso)
- Ser original y sugestivo
- Breve y conciso. Por ejemplo: Campus Virtual Multimedia MX

# **1.3 Características del Modelo Educativo de la Institución:**

 El Modelo Educativo es el que respalda el quehacer de la ENAP (su misión en la sociedad), donde se establecen los elementos que intervienen en la institución, haciendo énfasis en los contenidos, efectos, procesos, solución de problemas u objetos de aprendizaje:

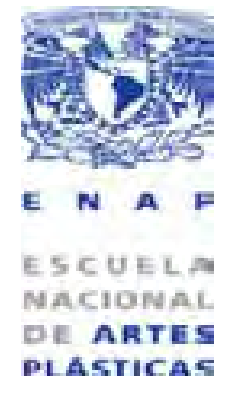

neevia docconverter some variable state and the state of the state of the state of the state of the state of t<br>All the state of the state of the state of the state of the state of the state of the state of the state of th

- **Modalidad Educativa**
- **En quién o en qué está centrado el programa**
- **Aprendizaje (Alumnos)**
- **DE ARTES**<br>PLASTICAS Enseñanza (Docentes)

*(3) Modelo de Diseño Instruccional para programas Educativos a Distancia, Ma. del Carmen Gil), página 5.* 

- **Contenidos**
- **Tecnologías**
- **Tipos de Interacción (Comunicación Estudiantes-Docentes)**
- **Características perfil estudiante**
- **Características perfil docente**
- **Entre otras.**

### **1.4 Necesidades Educativas:**

 Se relacionan con lo que se espera y lo que es realmente, es decir, lo que se está llevando a cabo en la enseñanza. Se debe realizar un análisis para identificarlas y establecer las metas que deberá alcanzar, en este caso el Campus Virtual. Para lograr una mejor identificación existen 5 tipos de necesidades a cubrir:

- 1. **Normativas**: Parten de un ideal, referencia a la falta de conocimientos que tienen los alumnos en relación a un estándar de conocimientos.
- 2. **Sentidas:** Son las expresadas mediante preguntas como ¿Qué necesidades tiene? ¿Qué le gustaría saber?
- 3. **Por Demanda:** Se hacen evidentes cuando un tema es solicitado de forma recurrente.
- 4. **Comparativas:** La referencia a beneficios o conocimientos que tiene un determinado grupo (ideal) comparadas con otro, en las mismas circunstancias.
- 5. **Prospectivas o Anticipadas:** Son las que se refieren a lo que se espera que vendrá en un futuro, como la adquisición de habilidades en nuevas tecnologías o innovacio nes educativas.

 Es importante que el Diseñador Instruccional identifique y planee cuales de esas necesidades requiere cubrir el proyecto.

### **1.5 Recursos Humanos:**

 Es importante identificar las características de quienes intervendrán en el diseño, desarrollo y puesta en marcha del Campus Virtual, dividiéndolos de esta forma:

# **1.5.1 Individuos involucrados en el proceso de enseñanza-aprendizaje.**

#### **1.5.1.1 Las características para considerar al Estudiante son:**

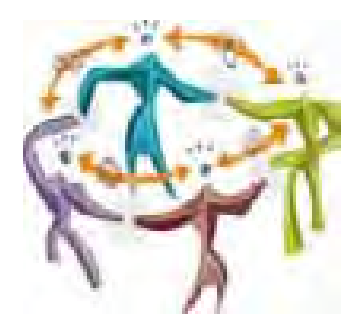

- *♦ Edad promedio (Jóvenes o Adultos)*
- *♦ Conocimientos Previos de la Disciplina como Técnicos.*
- *♦ Historia Académica*
- *♦ Ubicación Geográfica.*

#### **1.5.1.2 Las características para el Docente se dividen en Habilidades, Cualidades y Competencias Informáticas:**

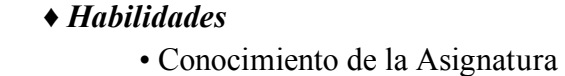

- Manejo del Contenido
- Habilidades Docentes Generales
- Habilidades de Tutoría en Línea
- Estilo Personal: Interesante, Sistemático, Comprensivo Informal y Flexible.

#### *♦ Cualidades:*

neevia docconverter socialistica documentaria documentaria documentaria do seguindo do converter socialistica<br>Neevia documentaria do converte socialistica do converte socialistica do converte socialistica do converte soc

- Madurez emocional (Liderazgo)
- Autenticidad y Honradez
- Buen carácter y Cordialidad
- Comprensión de Sí Mismo
- Capacidad Empática
- Inteligencia y Rapidez Mental
- Capacidad de Escucha
- Cultura Social
- Capacidad de Aceptación
- Inquietud Cultural con Amplios Intereses

#### *♦ Competencias Informáticas (Uso de la Computadora):*

- Procesador de Textos
- Programas de Presentaciones Electrónicas
- Uso de Hojas de Cálculo
- Navegación por Internet y Uso de Correo Electrónico

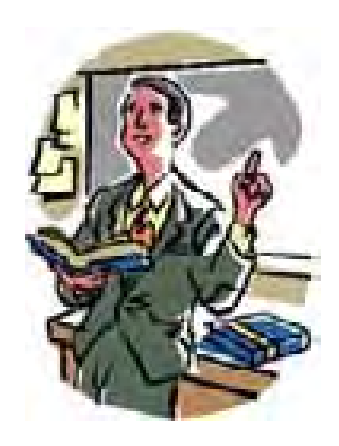

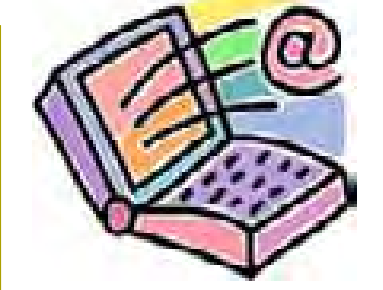

#### **1.5.2 Equipo Interdisciplinario**

Intervendrá en la planeación diseño y puesta en marcha del programa educativo en línea. Señalará ventajas y limitaciones del uso de determinados materiales didácticos, así como los costos de producción y distribución.

- ♦ Coordinador del Proyecto Campus Virtual Multimedia MX
- *♦ Experto en el Contenido del Programa Educativo*
- *♦ Elaborador de Materiales Didácticos (Diseñador Instruccional o Pedagogo)*
- *♦ Experto en el uso de Medios (Diseñador Gráfico):*
	- Televisión
	- Radio
	- Video
	- Multimedia
	- Web
- *♦ Ingeniero en Informática.*

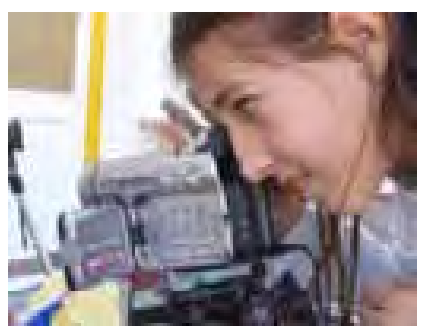

# **1.6 Objetivo General de los cursos ofrecidos en el Campus Virtual Multimedia MX**

 Parte de las necesidades identificadas en el diagnóstico, señalan las capacidades y competencias específicas que desarrollarán los estudiantes en las materias que se impartirán ya que se detectarían por medio de un cuestionario aplicado a los docentes. Siendo necesario seleccionar los contenidos, ubicando el tipo que se enseñará. En "Modelo de Diseño Instruccional para programas Educativos a Distancia" de Ma. del Carmen Gil, se menciona que algunos autores como Zaida Molina, clasifican los contenidos en 3 grandes rubros: Conceptuales, Procedimentales y Actitudinales.

#### **1.6.1 Conceptuales (Saberes), se integran por:**

- *♦ Hechos: Sucesos particulares o precisos.*
- *♦ Conceptos: parten de la identificación de características que los definen o reglas que los componen.*
- *♦ Principios: Conceptos generales de un gran nivel de abstracción.*

#### **1.6.2 Procedimentales (Saber Hacer)**

- ♦ *Habilidades: Capacidad, Inteligencia y disposición para realizar algo*
- ♦ *Técnicas: Habilidad para hacer uso de procedimientos.*
- ♦ *Estrategias: Conjunto de Actividades destinadas a conseguir un objetivo específico.*

### **1.6.3 Actitudinales (Saber ser)**

- *♦ Actitudes: Expresan una forma de conducta ante determinadas situaciones.*
- *♦ Valores: Son la expresión de aspiraciones que influyen y orientan un comportamiento en la vida.*

 Dependerá de la organización de los contenidos, la complejidad de cómo los estudiantes comprendan estos. Es importante crear un diseño para la evaluación del aprendizaje y podemos basarnos en las teorías de algunos pedagogos. Después de revisar a algunos, Gagné se aproxima más a explicar lo que se requiere en el Diseño Instruccional de un proyecto para la creación de un Campus Virtual, ya que distingue 5 dominios o capacidades humanas, como resultado del aprendizaje; clasifica 8 tipos de aprendizaje, los cuales forman parte del mismo.(4)

#### **1.6.3.1 Dominios o Capacidades Humanas:**

♦ **Destrezas Motoras:** Del Sistema Muscular.

Neevia docConverter 5.1

- ♦ **Información Verbal:** Nombres, Hechos y Generalizaciones
- ♦ **Destrezas Intelectuales:** Es la adquisición del conocimiento simple hasta llegar a conceptos y reglas más complejos.
- ♦ **Actitudes:** Éstas influyen en la elección de acciones personales, hechos o personas.
- ♦ **Estrategias** Cognoscitivas: Destrezas organizadas internamente que controlan el comportamiento del individuo.

 Así mismo, Gagné dice que la importancia de esta clasificación radica en que para la adquisición de éstas capacidades se requiere del diseño de diferentes actividades de aprendizaje y evaluación.

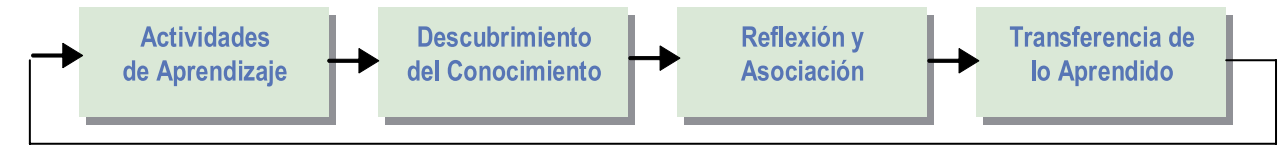

*(4)Modelo de Diseño Instruccional para programas Educativos a Distancia, Ma. del Carmen Gil, pág. 16.*

# **1.6.3.2 Tipos de Aprendizaje**

- 1.- De señales
- 2.- Estimulo Respuesta
- 3.- Encadenamiento Motor
- 4.- Asociación Verbal
- 5.- Discriminaciones Múltiples
- 6.- Conceptos
- 7.- Principios
- 8.- Resolución de Problemas

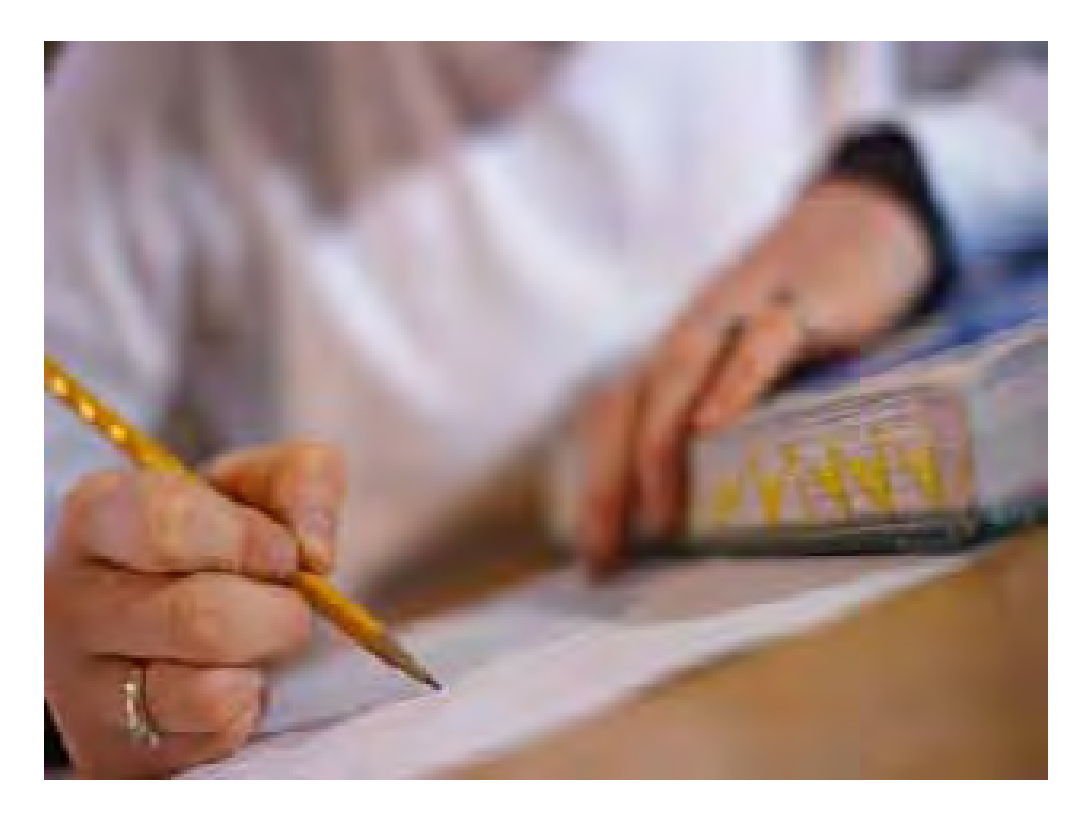

#### **En ellos incluye los siguientes pasos para desarrollar la instrucción:**

- Llamar la atención
- Informar el Objetivo
- Estimular el Recuerdo de Prerrequisitos (Conocimientos previos)
- Presentar el Material
- Guiar el Aprendizaje
- Provocar la Actuación
- Proveer Retroalimentación
- Evaluar la Actuación del Estudiante
- Facilitar la Transferencia.

## **1.7 Diseño de Objetivos de Aprendizaje**

Éste se relaciona con el objetivo general del programa educativo, son la referencia para el diseño de las situaciones de aprendizaje y evaluación, así como la selección de los materiales didácticos y los medios de comunicación, deben describirse y especificarse con mucha precisión lo que se espera que los estudiantes alcancen al término de las unidades, módulos o temas.

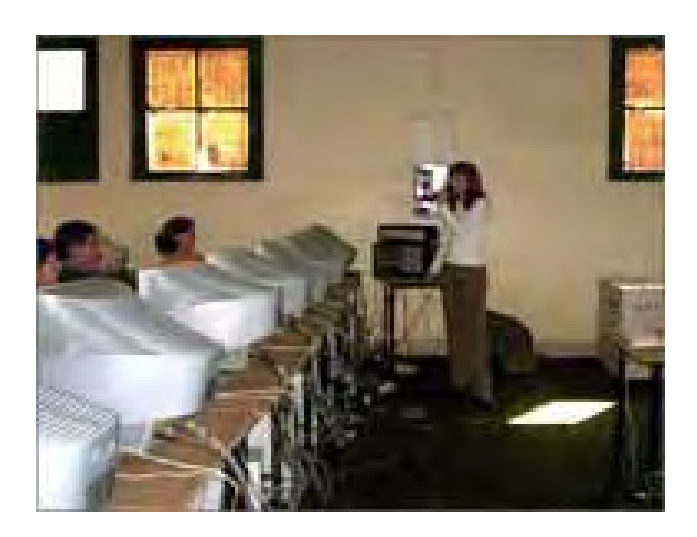

neevia docconverter for the state of the state of the state of the state of the state of the state of the state<br>And the state of the state of the state of the state of the state of the state of the state of the state of th

### **1.7.1 Diseño de las Situaciones de Aprendizaje**

 Aquí se trata de crear el ambiente que propicie el aprendizaje colaborativo. Según Roquet (2002) "Es el que se realiza mediante el esfuerzo conjunto de los estudiantes distantes, efectuando actividades cooperativas para la elaboración de trabajos, adquisición de habilidades y solución de problemas", siendo la intención de generar habilidades de comprensión, análisis, síntesis y crítica. Por lo cual es necesario relacionarlos con los diferentes conteni $d$ os. $(5)$ 

 Dependiendo de la infraestructura tecnológica con la que cuente la ENAP, la capacidad de uso de las tecnologías por parte de los estudiantes y la situación de aprendizaje a diseñar, se podrá realizar la selección y elaboración de los materiales didácticos, siendo muy importante conocer las características de éstos para que se seleccionen adecuadamente y pueda ser aprovechado al máximo.

(5)*'Modelo de Diseño Instruccional para programas Educativos a Distancia, de Ma. del Carmen Gil, pág. 11.*

### **1.8 Infraestructura Tecnológica.**

 Al realizar el inventario y descripción de ésta, permite tomar las decisiones para el diseño de las situaciones de aprendizaje y evaluación, así como permitir el reconocimiento de que tan costoso será el uso de determinados medios y el reflejo en el costo unitario por estudiante, la actualización de la tecnología, acceso para los estudiantes, tipo de actividades a desarrollar (grupales y/o individuales), tipo de interacción o diálogo didáctico entre estudiantes y tutor; rapidez con la que se pueden actualizar los contenidos de los programas y la modificación del material didáctico.

A su vez la infraestructura Tecnológica se divide en:

**1.8.1 Infraestructura de Telecomunicaciones:** Es la selección de medios telemáticos que dependen de lo que se desea desarrollar en los estudiantes, como la cobertura que se quiere alcanzar. Los más importantes para el desarrollo de un Campus Virtual son los servicios de Internet como:

- Correo Electrónico
- Foros de Discusión
- Chat
- Sitios Web

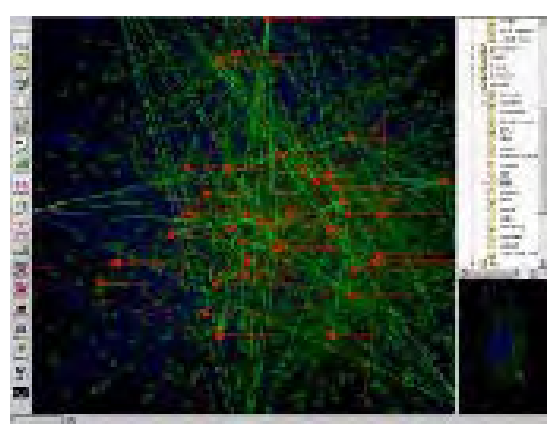

El diálogo didáctico puede darse en función de tiempo: simultáneamente (sincrónico) o en tiempo diferido (asincrónico); real o simulado.

Es necesario saber también con que tipo de telecomunicaciones cuenta la ENAP como instalaciones para:

- Radio
- TV
- Fax
- Computadoras
- Video Conferencias
- Internet
- Entre otros.

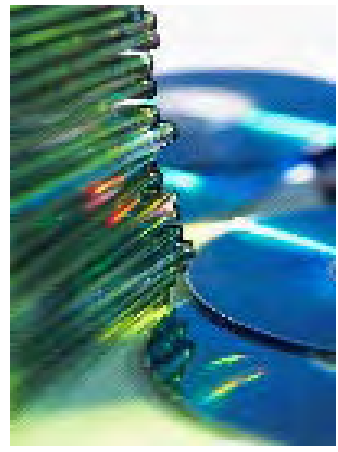

**1.8.2 Material Didáctico:** Se puede clasificar dependiendo de cómo soportan y presenten los contenidos:

- **Impresos:** Siendo los más utilizados en la educación a Distancia. (Guías de Estudio, Antologías, Apuntes, Cuadernos de Trabajo).
- **Auditivos:** Sonido Ambiental, Música, Conferencias (Audiocasetes, CD).
- **Audiovisuales:** Que traten un tema específico al combinar elementos visuales fijos y en movimiento con audio (Videos, Videoconferencias).
- **Informáticos:** La información queda guardada para verse en computadora (Disquetes, CD-Rom, Páginas Web)

# **1.9 Tipos de Tutorías**

 Dependen de lo que se desee comunicar, en una clase presencial un buen profesor se define por su desempeño frente al grupo, su asesoría y apoyo en horas de oficina, por lo que en un curso en línea tiene que enfrentarse a una cámara (Si se realizan video conferencias) y la calidad del trabajo que se realice de postproducción. Además de que las sesiones de Chat y correo electrónico, reemplazarían las horas de oficina. Es aquí donde se evaluaría su habilidad para comunicarse por escrito. (6)

 Es por esto que se deben tomar en cuenta los siguientes consejos para el éxito de las tutorías:

- ♦ Mantener una buena imagen al responder a preguntas escritas (Gramática, ortografía, uso adecuado de tipografía, definen su cara y per sonalidad)
- ♦ Verificar su correo electrónico y foros de dicu sión periódicamente.
- ♦ Organizar el tiempo del profesor.
- ♦ Tener un asistente que monitoree y resuelva los problemas y preguntas de tipo operacional (Fechas de entregas, firmas electrónicas, solu ción de problemas de acceso a los materiales).
- ♦ Mantener todas las comunicaciones públicas ya que más de un alumno podría tener la mis ma duda.

neevia docconverter some variable state and documental state and documental state and documental state and doc<br>Converter 5.1 and documental state and documental state and documental state and documental state and document

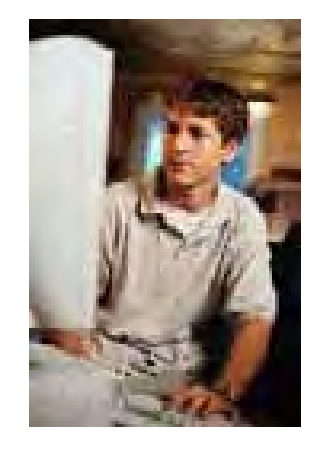

*(6) Preparando cursos en línea para ser impartidos por Internet, Primer Congreso Virtual Latinoamericano de Educación a Distancia , Línea Temática 3. Tecnología Educativa, Dr. Macedonio Alanis, Dto. de Sistemas Información ITESM)* Es por este motivo que las tutorías se clasificarían de la siguiente forma:

**1.9.1 Tutoría Individual:** Está dirigida a resolver los problemas que el estudiante encuentre en relación a los contenidos del programa educativo, haciendo uso de medios en éste caso de Correo Electrónico y Chats.

**1.9.2 Tutoría Grupal:** Además de usar los medios anteriores mencionados, está más encaminada a realizar actividades donde se puedan compartir experiencias y conocimientos, siendo una retroalimentación entre participantes hacia su desempeño académico, haciéndolos menos individualistas en la aplicación a la solución de tareas específicas, por lo que pueden realizar por medio de Videoconferencias, Netmeeting o Chats.

**1.9.3 Tutoría a Distancia:** Se realiza a través de diferentes medios, en el caso del Campus Virtual Multimedia MX se realizaría por Correo Electrónico, Video Conferencias Interactivas o de Escritorio, Chats, entre otros.

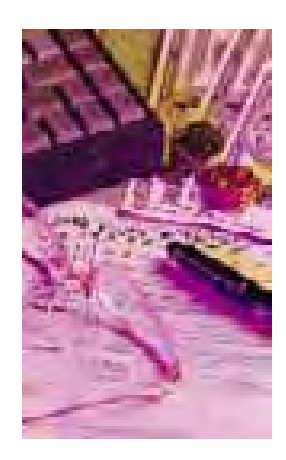

# **1.10 Financiamiento**

 Hay que tomar en cuenta el costo del proyecto. Investigando los costos de planeación, sueldos del equipo interdisciplinario, tutores, infraestructura tecnológica y elaboración de materiales (Mayor número de medios y de expertos involucrados, mayor será el costo). Siendo importante todo esto para conocer como se pondrá en marcha el Campus Virtual.

# **1.11 Evaluación del Prototipo**

La mayoría de los autores coinciden al afirmar que el nivel de interactividad de un multimedia es la primera variable a analizar. Por lo tanto se señalan 6 niveles de interactividad $(7)$ :

1º. Nivel de inteligencia del diseño

- 2º .Tipo de programa interactivo
- 3º. Nivel de procesos
- 4º. Nivel de contenido
- 5º. Nivel de tarea
- 6º. Modalidad

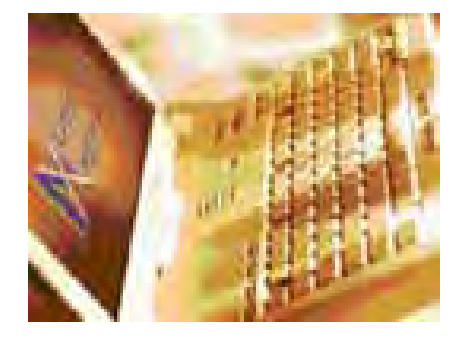

(7) Manuek Castro Gil, *Diseño y Desarrollo Multimedia*, Alfaomega-RaMa, México, 2003, pag.41

 Esta evaluación se debe realizar antes de poner el proyecto a la disposición final de los alumnos, haciendo una revisión del diseño y los procedimientos para ponerse en práctica, comparar formalmente si los resultados alcanzados son los propuestos por el objetivo general, valorar a los responsables de cada proceso, identificar los recursos y limitaciones de los proyectos y que posteriormente servirá de apoyo para la realización del Campus Virtual Multimedia MX.

 Debido a que nuestras instituciones educativas no cuentan con el presupuesto para este tipo de evaluaciones, se aplica lo que se conoce como **"Evaluación de las Reacciones"**, donde se reúne información sobre las actitudes, impresiones y percepciones que tienen los involucrados en el proceso de enseñanza aprendizaje: Directivos, Responsables de los Procesos, Estudiantes y Asesores.

 Para recabar esta información se usan cuestionarios, escalas, observación, entrevistas, etc. Lo cual permite conocer algunos aspectos del proyecto:

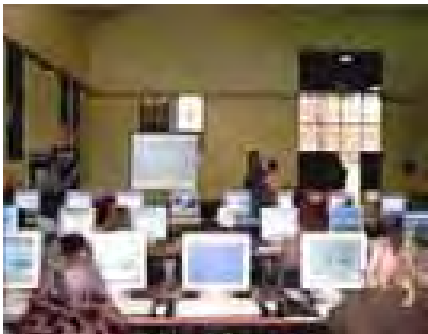

- Desarrollo de acuerdo con la planeación establecida.
- Necesidad de corrección de posibles deficiencias respecto a metodologías, actividades de aprendizaje, evaluación, recursos, etc.
- Necesidades de complementar los contenidos con otro tipo de materiales didácticos.
- Qué tanto permitieron los medios de comunicación la interacción entre los estudiantes y el docente.
- Si las necesidades detectadas fueron satisfechas.
- Que tanto los estudiantes reconocen que los conocimientos adquiridos en el Campus Virtual puedan ser usados en otras situaciones de aprendizaje.
- Como fue la participación del asesor, etc.

neevia docconverter some variable state and documental state and documental state and documental state and doc<br>Converter 5.1 and documental state and documental state and documental state and documental state and document

 Si todas estas cuestiones son resueltas satisfactoriamente, el último paso es la puesta en marcha del proyecto. Solo hasta el momento de ser usado en una situación real de E/A (Educación/Aprendizaje), es posible saber si es útil y eficaz.
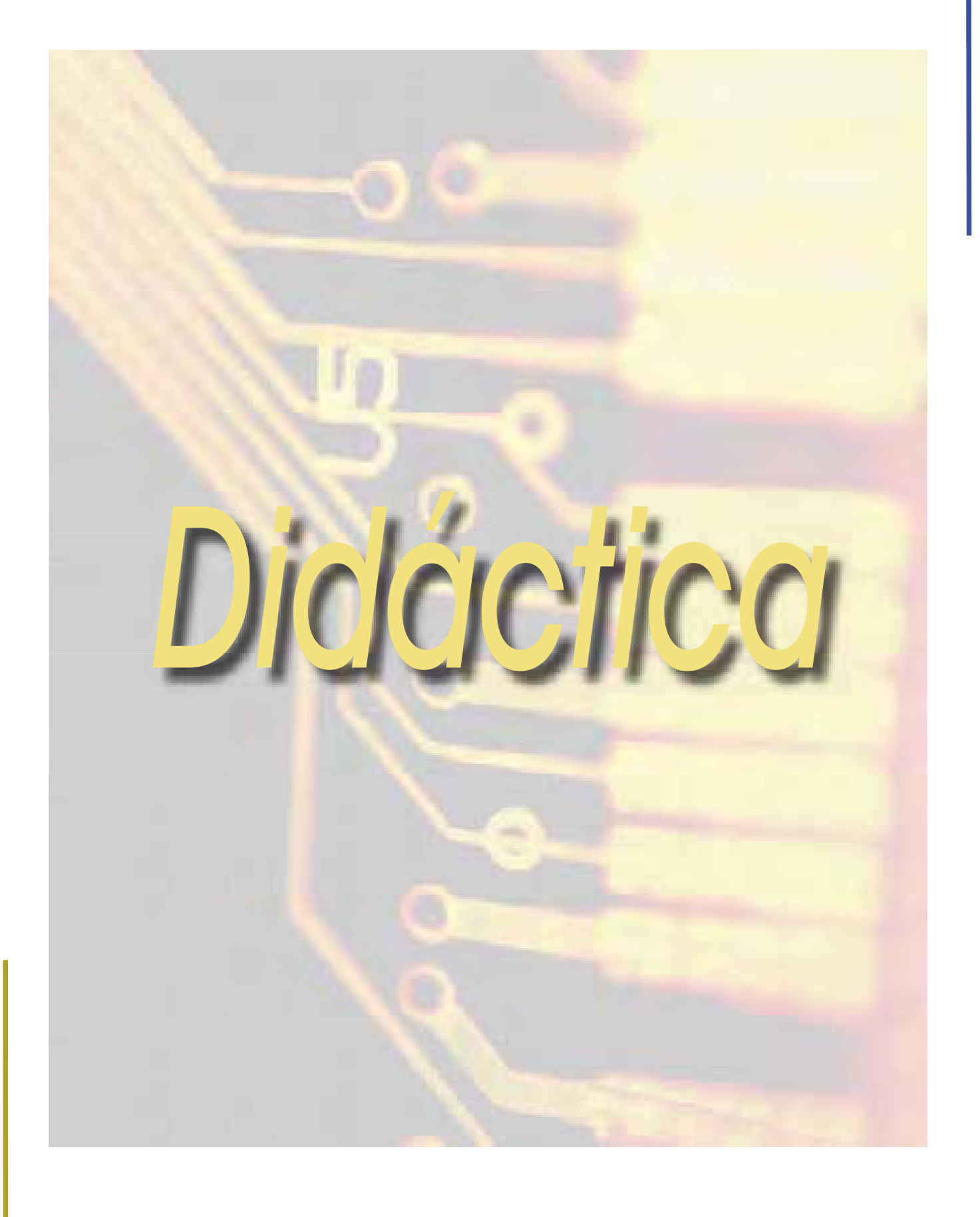

 Como ya se ha comprobado en otras instituciones educativas a nivel mundial, es importante el apoyo que brinda Internet para sus cursos en línea y la mejor preparación de sus estudiantes al contar con el apoyo fuera de las clases presénciales, haciendo que sean adaptables a las necesidades de los usuarios. Aun cuando una clase en línea no requiera tiempo de interacción presencial, la carga de trabajo para el alumno es la misma, independientemente del modelo de interacción seleccionado, (8) "Debe facilitar múltiples perspectivas, resolver discrepancias, discriminar sensiblemente los procesos complejos y construir conocimientos en base a los previos de los alumnos".

Siempre hay que recordar lo siguiente:

**1. El Usuario:** ¿Hacia quién está dirigido el Proyecto? Porque en este caso se tendrán que evaluar las condiciones del acceso, conocimiento y manejo de la tecnología.

**2. Plataforma Tecnológica:** ¿Cuál será el motivo donde se aplicarán los diseños? El formato de los materiales digitalizados, como se descargarán y si serán o no interactivos.

**3. Usabilidad: ¿Qué grado de usabilidad tendrán los materiales didácticos?** Esto dependerá del diseño de la interfaz del usuario, de la interacción y el diseño gráfico de los contenidos. Jacob Nielsen*(9),* en su regla general de Usabilidad dice: *"Mas es menos"*, esto quiere decir que mientras más se sature de gráficos, menos usuarios serán capaces de localizar la información que necesitan. Al ser tan pesada una página, tardará mas de 10 segundos en cargarse (Lo que desesperará a los usuarios), siendo importante considerar esto en el desarrollo del proyecto.

**4. Material Didáctico: ¿Qué tipo de materiales didácticos se diseñarán?** Si los contenidos están didácticamente bien estructurados, permiten la transmisión correcta de la enseñanza.

neevia docconverter for the state of the state of the state of the state of the state of the state of the state of the state of the state of the state of the state of the state of the state of the state of the state of the

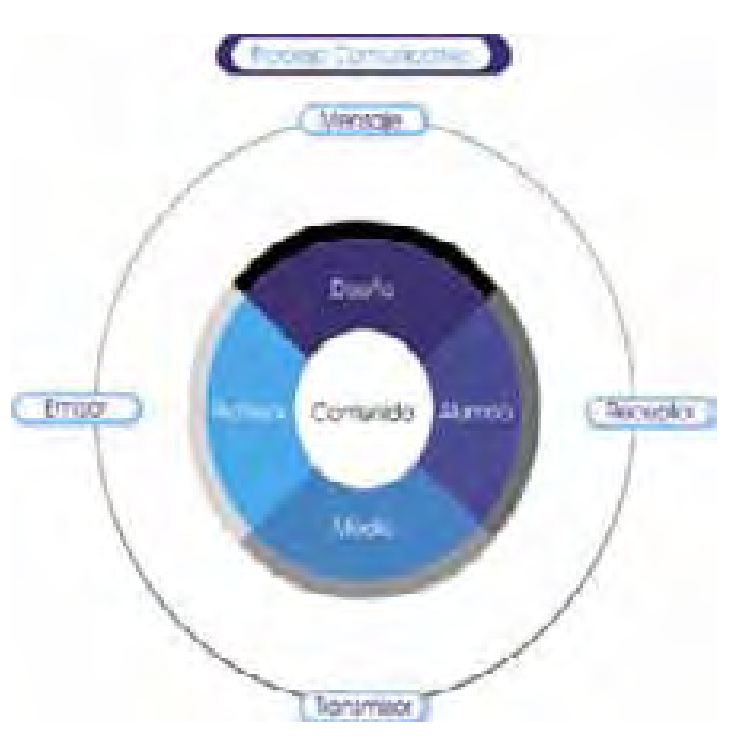

*(8) Manuel Castro Gil, Diseño y Desarrollo Multimedia, Alfaomega-RaMa, México, 2003, Pág. 42. (9)Usabilidad, Diseño de Sitios Web, Nielsen, Jacob, Prentice-Hall, México, 2000*

 La mayoría de estos puntos en el capítulo anterior han sido planteados, para lograr un Diseño Instruccional adecuado en la elaboración del material que será usado en el Campus Virtual Multimedia MX, así mismo, se mencionó que si las cuestiones para la evaluación del prototipo son resueltas satisfactoriamente, el proyecto podrá ponerse en marcha.

 En este capítulo veremos lo necesario para que tenga una buena usabilidad el Campus Virtual Multimedia MX.

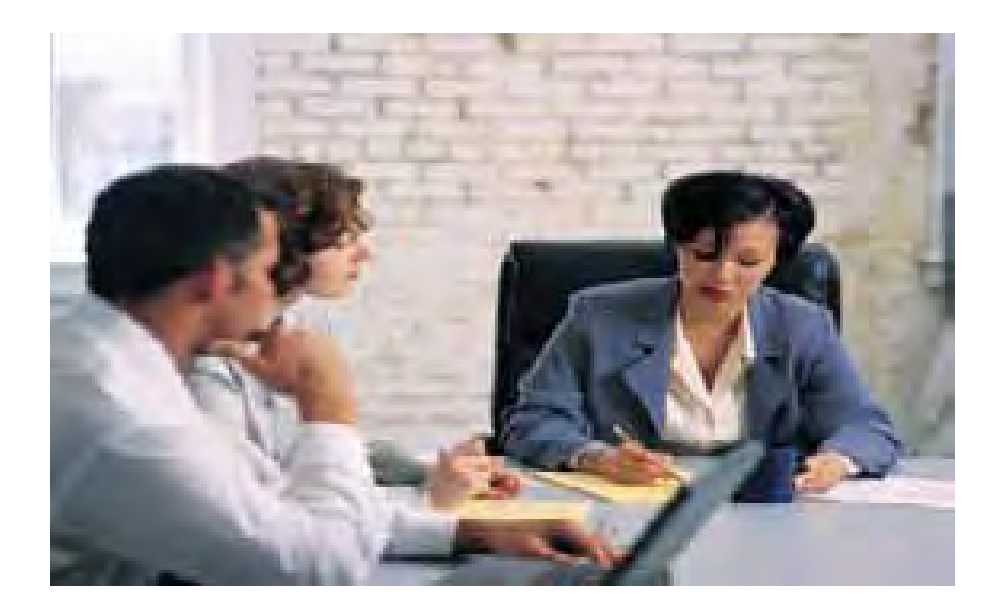

 Al revisar artículos relacionados con el tema de la Didáctica, encontré uno que habla sobre las deficiencias que se han encontrado en el (10)"Diseño Multimedia en E-Learning para El Ámbito Universitario"*,* donde María Rosa Santiso Fernández y Begoña González González, comentan que no se analiza conceptualmente la función del diseñador en las TIC (Tecnologías de la Informática y la Comunicación), por lo que han observado una gran cantidad de errores y una necesidad de cuestionar a los equipos interdisciplinarios que elaboran los materiales, ya que algunos campus carecen de diseño o su navegabilidad es inadecuada, descuidando los aspectos didácticos, por lo que ellas desglosan los contenidos y como deben estar estructurados para un mejor desempeño y que es de vital importancia analizar para nosotros como diseñadores gráficos, especialmente de Audiovisual y Multimedia.

 En el Campus Virtual Multimedia MX y Campus Virtual ENAP, se trató al mismo tiempo de que la interfaz fuera atractiva, la navegación fuera sencilla, en forma secuencial (de lo sencillo a lo complejo) entre las diferentes secciones y temas a impartir, relacionados por colores. La información debía ser breve pero de fácil comprensión.

### **2.1 Los Contenidos y Los Objetivos**

 Son los puntos más importantes, ya que son el conocimiento que adquirirá el estudiante, primero con los libros y ahora con el auxilio de las nuevas tecnologías, por lo que los materiales deben ser creados de acuerdo a estas, ya que la información puede presentarse de diferentes formas, dependiendo de los objetivos a cubrir y el medio en el que se vaya a usar. Por lo que es necesario crear un guión donde se especifiquen los aspectos relacionados con el desarrollo de contenidos para su uso en un proyecto educativo como se ha expresado en el Diseño Instruccional. Antes de comenzar a digitalizar los contenidos debemos tener siempre presentes los objetivos, siguiendo los siguientes puntos como sugerencias:

- Realizar un análisis conceptual sobre las funciones que ten drán los equipos interdisciplinarios en el proceso de desarrollo de la digitalización del material.
- Conocer las distintas posibilidades que brinda el desarrollo multimedia.
- 

neevia docconverter for the state of the state of the state of the state of the state of the state of the state of the state of the state of the state of the state of the state of the state of the state of the state of the

- Identificar los errores más frecuentes que se encuentran en los materiales digitalizados.
- Proponer mejoras en la presentación de los contenidos, teniendo en cuenta la ergonomía, la visibilidad y la usabili dad.
- Investigar cómo se relacionan los contenidos entre sí y qué es lo que determinará la organización de todo el espacio educativo.
- Analizar los vínculos entre todas las páginas del sitio y qué es lo que determinará la navegabilidad.
- Observar la cantidad de información de que dispone el usuario en cada momento.
- Planificar el grado de interactividad que han de tener los contenidos.
- Seleccionar las ilustraciones que se utilizarán.
- Definir el tipo de formato que tendrán los contenidos (html, pdf, flash, etc.).

#### **2.2 El Guión**

 El material didáctico debe estar estructurado por un índice temático para una mejor comprensión, el error más común del diseñador multimedia es que no interactúa con los autores de los materiales, creando contenidos poco claros, haciendo una interfaz llamativa pero poco funcional. Cuando el flujo de la información aparece en la pantalla de la computadora, es controlable por el usuario, aquí entra el uso del hipertexto "*Un texto interactivo que incorpora otros elementos que no son propiamente texto"*. Un sistema que vincula la información mediante enlaces activables y que debe estar estructurado jerárquicamente para un fácil acceso por múltiples puntos del documento final.(11) En pocas palabras se trata de relacionar información a través de palabras clave o imágenes que nos llevarán a otra sección donde será complementada.

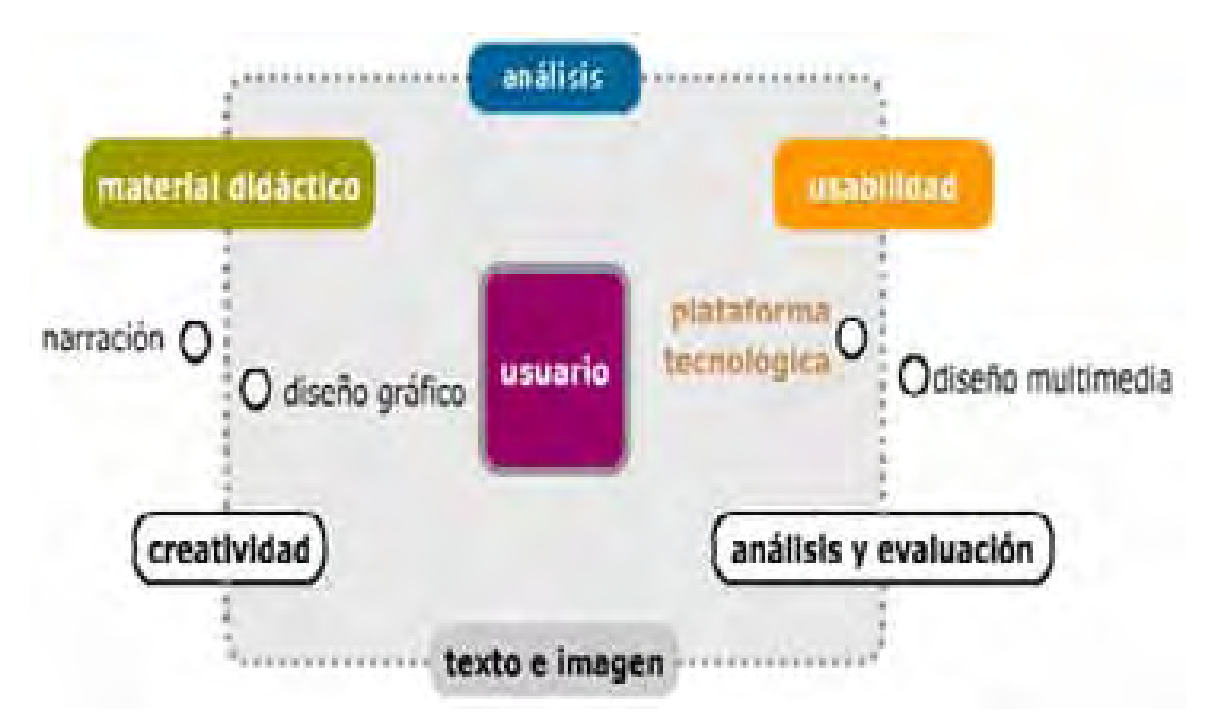

*Esquema adaptado de la narración audiovisual interactiva (Bou Bouzá, 2003)*

#### **2.3 La Ergonomía**

 Es el intento de adaptar las nuevas tecnologías al hombre, en este caso para una mejor enseñanza-aprendizaje. Los contenidos en e-lerning que contienen los campus virtuales, debe de tomarse en cuenta lo siguiente:

 **Usabilidad:** se refiere a la observación que se debe realizar en los usuarios, si les interesa o no realizar las tareas, para analizar y evaluar el diseño, así como las necesidades finales del usuario, ver si se lograron los objetivos propuestos por el proyecto.

*(11)Manuel Castro Gil, Diseño y Desarrollo Multimedia, Alfaomega-RaMa, México, 2003, Pág. 28- 29*

**La Visibilidad:** El material tiene que ser legible para que pueda ser comprendido, especialmente porque es un 25% más lento de leer en la pantalla de la computadora que en papel, por lo tanto se tiene que tomar en cuenta lo siguiente:

- Tamaños de fuentes para destacar niveles de texto y contenido.
- Estilos de fuentes para distinguir títulos y textos narrativos.
- Cantidad de Texto recomendable por pantalla o página.
- Colores en los textos para distinguir ideas o conceptos clave.
- Sangrados para diferenciar niveles en esquemas de contenidos.

## **2.4 Aspectos de Diseño**

 Este es el que le da presentación a todo proyecto multimedia, donde existen dos puntos importantes: el ideal artístico y el técnico para resolver algunos problemas. Los aspectos importantes son:

- **Color:** Es un código que ayuda a la identificación de ideas clave, sección de contenidos y refuerzo en los conceptos. Crear un sistema de colores facilita al alumno un reconocimiento visual del contenido, teniendo en cuenta que éstos sean distinguibles para los alumnos.
- **Tipografía:** Los distintos estílos ayudan distinguir entre conceptos globales y específicos.
- **Iconos:** Permiten minimizar el espacio utilizado en pantalla, manteniendo al mismo tiempo mucha información.
- **Gráficos Animados:** Los conceptos se refuerzan cuando se visualizan gráficamente. El uso de mapas conceptuales o gráficos esquemáticos teniendo en cuenta los colores y las tipografías, permiten al alumno mayor comprensión de los contenidos.

neevia docconverter socialist en documentation de la converter de la converter de la converter de la converte<br>De la converte de la converte de la converte de la converte de la converte de la converte de la converte de la

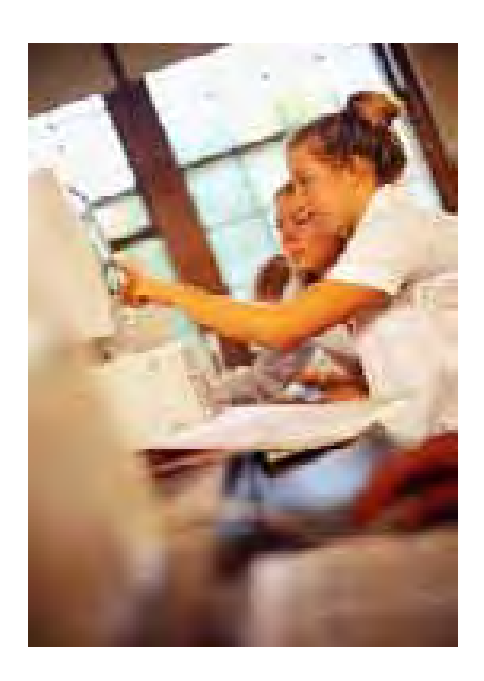

- **La fotografía:** Cuando acompaña al contenido ayuda a su compresión. Se pueden generar materiales de gran tama ño que dificultan su descarga; por lo tan to, se pueden utilizar libremente para elementos multimedia como el CD- ROM o en su defecto buscar la forma de comprimirlas sin que disminuya su calidad.
- **Vídeo:** Es ideal para cursos interactivos en CD-ROM. En la Web, esta herramien ta dificulta la descarga y su resolución es baja.

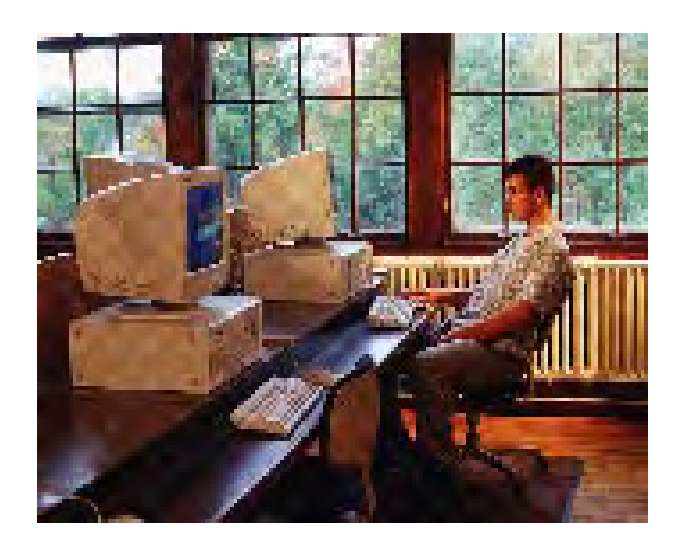

**- La Interactividad:** Es la que permite la navegación entre pantallas. Es necesario planifi carla adecuadamente para que el proyecto tenga una usabilidad correcta, sin demoras en su ejecución, donde el usuario sienta que puede controlar y manejar la aplicación sintiéndose parte del aprendizaje, haciendo a un lado su pasividad en el proceso.

 Estos puntos se analizarán más adelante en el proyecto Campus Virtual Multimedia MX, donde se comprobará su aplicación.

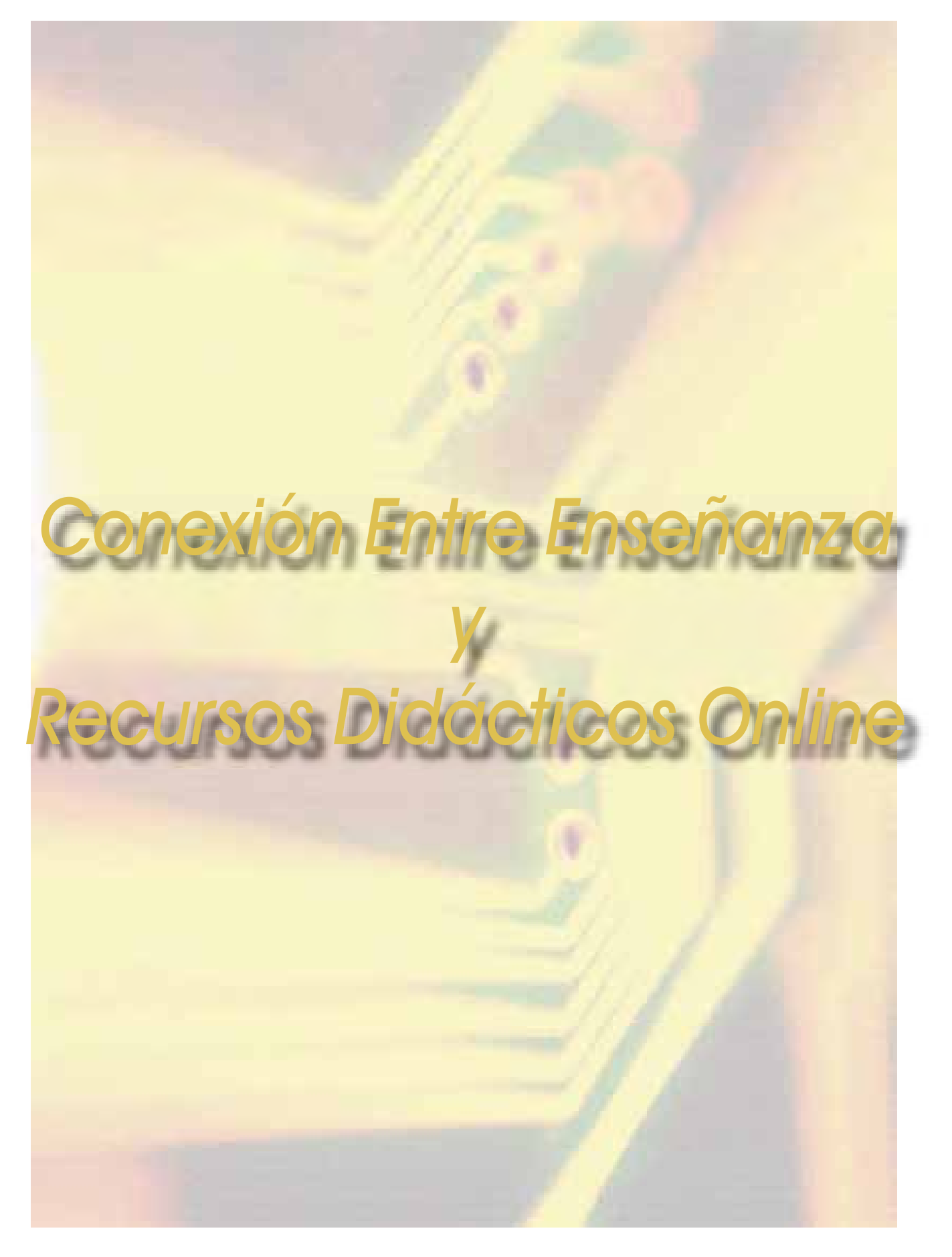

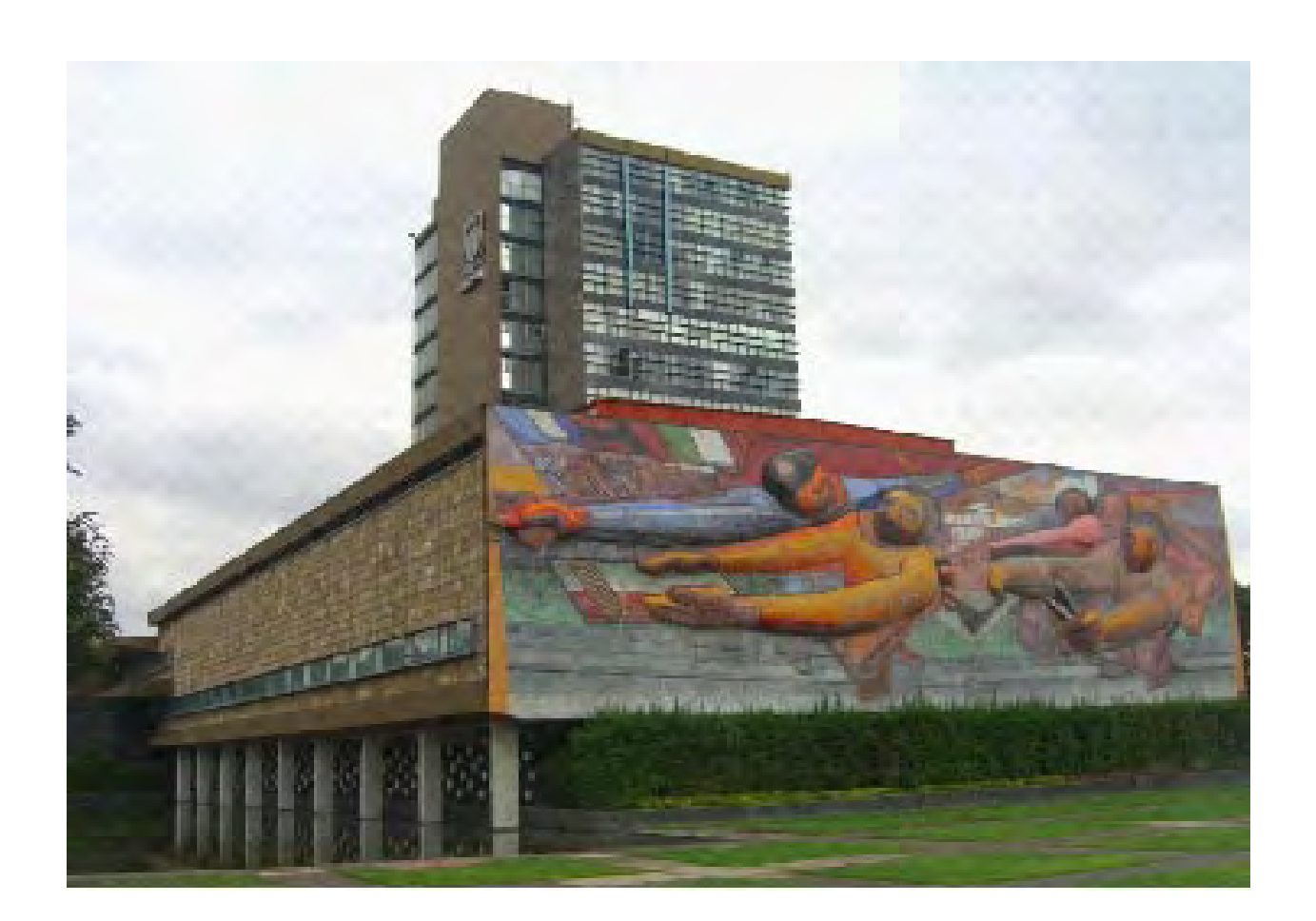

 Quisiera mencionar que el 16 de agosto de 2007, se publicó en Internet, posteriormente se difundió en radio y televisión, que la UNAM se encuentra en el lugar 68 a nivel mundial y el primero a nivel iberoamericano en el Ranking Mundial de Universidades de la Web que se organiza en España, lo que es un orgullo para todos los universitarios al obtener tal reconocimiento. Por tal motivo considero que debemos dar nuestro mayor esfuerzo, para que nuestra máxima casa de estudios continúe ascendiendo en la calidad de los proyectos multimedia en línea que realice a futuro.

 El comentario anterior tiene que ver con el análisis realizado a los elementos gráficos contenidos en el Campus Virtual Multimedia MX, dónde éste posea todo lo necesario para un adecuado funcionamiento en Línea y pueda ser aprovechado al máximo, desde el guión interactivo hasta la incorporación de los elementos multimedia, son consecuencias del adecuado Diseño Instruccional definido con anterioridad.

neevia docconverter some variable state and the state of the state of the state of the state of the state of t<br>All the state of the state of the state of the state of the state of the state of the state of the state of th

Por medio de las investigaciones realizadas para esta tesina, he observado que la educación es la más beneficiada con las nuevas tecnologías para una mejor comprensión de los alumnos dentro y fuera de las aulas. Como estudiante lo he experimentado al aprender idiomas, debido a que algunas dudas que puedan quedarnos después de ser aclaradas por los profesores, obtenemos una mejor comprensión al usar interactivos y videos, ya que por el atractivo visual y los ejercicios realizados se refuerza el conocimiento.

### **3.1 Características de los cursos en Internet**

 En Diseño y Desarrollo Multimedia de Manuel Castro Gil(12), dice "Para que un curso On-Line tenga valor educativo ha de reunir una serie de características que permitan alcanzar el último objetivo del aprendizaje: obtener unos conocimientos, destrezas y capacidades suficientes en el campo o materia de que trate el curso. Esto se logra con los componentes esenciales que constituyen la formación On-Line:

- a) Comunicación interactiva entre alumno-profesor y entre compañeros del cur so.
- b) Un programa de conteni dos y un cronograma del curso perfectamente espe cificado, donde conozca el alumno los objetivos a lo grar: fechas de evaluacio nes, horarios, etc.
- c) Un sistema de evaluación que indique de forma sig nificativa la adquisición de los conocimientos por parte del alumno, ase gurando la validez y cre dibilidad de las calificacio nes obtenidas por los alum nos".

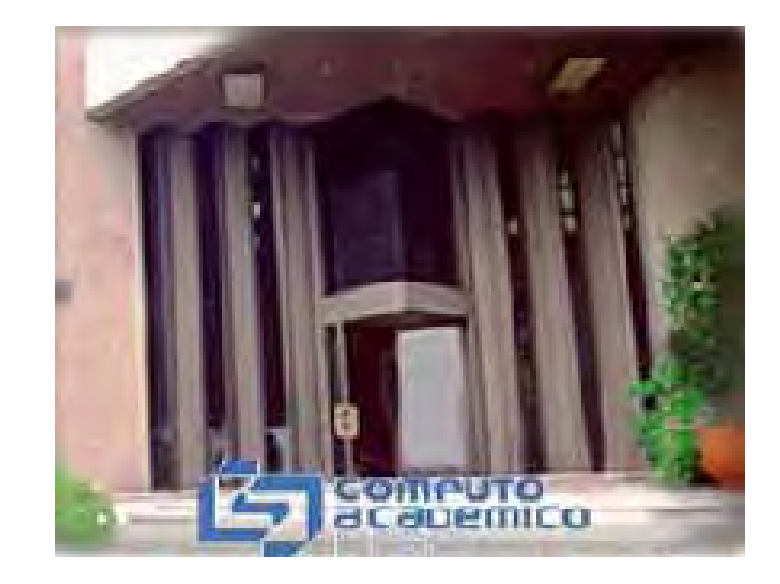

*(12) Diseño y Desarrollo Multimedia , Manuel Castro Gil(11Alfaomega-RaMa, México, 2003, págs. 100-101.*

 En una muy breve reseña de un libro llamado "Didáctica para E-Lerning, Métodos e Instrumentos para la Innovación de la Enseñanza Universitaria"(13) de Paolo Ardizzone y Pier Cesare Rivoltella, explican los conceptos de e-lerning y aula refiriéndolos a los cursos en línea.

**E-Lerning** *"Es el uso integrado de las tecnologías en apoyo a los procesos de enseñanzaaprendizaje"*.

 **Aula**, no es definida como un espacio, *"Es un ambiente de aprendizaje, territorio de encuentro, diálogo e intercambio de enseñanza (métodos y técnicas) y aprendizajes (estrategias y tácticas) en un determinado contexto socio-cultural"*. A esta idea de aula dentro del E-Lerning les aplican tres descripciones: Situación, Acciones y tipo de enseñanza. Así mismo definen 5 tipos de aulas en la enseñanza universitaria por E-Lerning:

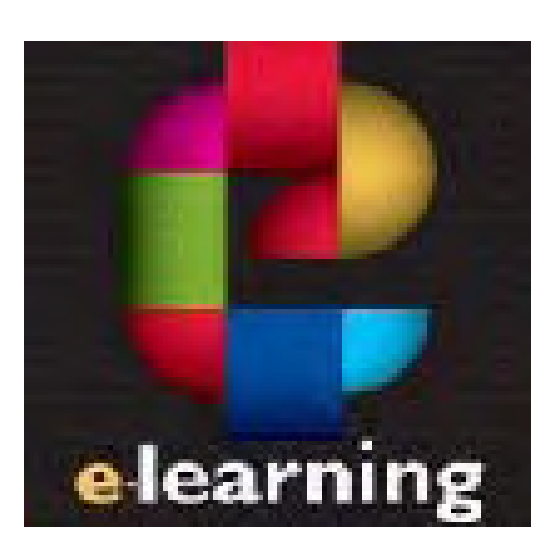

- **1. Presencial:** El aula física, donde actúa el docente, las acciones son la exposición de conocimientos y la didác tica está centrada en los contenidos, se busca la forma de que las TIC mejoren este tipo de enseñanza.
- **2. Teleenseñanza:** Uso de los Audiovisuales de forma sin crónica y asincrónica, ya sea grupal o individual. Aquí la videoclase es en tiempo real, lo principal es el estudio de casos y solución de problemas ya que los contenidos se descargan de Internet.
- **3. Curso On-Line:** Al encontrarse en un aula virtual, es un gran apoyo a la enseñanza por medio de la Red, aquí es importante el autoaprendizaje, el papel del profesor es administrar el curso y los progresos del alumno.
- **4. Grupo Virtual:** Aquí la dinámica del aprendizaje es por medio de la comunicación en línea, hay una comunicación constante entre compañeros donde sus opiniones e ideas influyen en la adquisición de conoci mientos y el docente dinamiza el proceso.
- **5. Comunidad:** Es similar al grupo virtual, pero en vez de estar enfocados en un tema, se deja al alumno en liber tad para organizar su aprendizaje, sin un lineamiento estricto, todo está basado en el intercambio de materia les y experiencias.

(13) *Macias, Cristóbal, (Reseña) "Didáctica para E-learning. Métodos e instrumentos para la Innovación de la Enseñanza Universitaria" de Paolo Ardizzone & Pier Cesare Rivoltella, Antonio Requena López y Laura Carlucci, Colección "Aulae" Ediciones Aljibe, Archidona (Malaga), 2004*

neeving the second converter for the second converter  $\mathcal{S}(\mathcal{A})$ 

 Como se puede ver, aquí lo más importante es saber organizar, compartir y evaluar, actividades en las que se involucran el docente y alumno, siendo proactivos y reactivos.

 Ardizzone y Rivoltella también dicen que las universidades italianas y europeas, están en un momento de cambio debido a la economía, la modificación de los perfiles de los estudiantes (Quienes al tener más edad combinan sus estudios con el trabajo), la importancia de la comunicación, las inversiones de las empresas privadas en la formación superior y las organizaciones que crean el conocimiento. Claro que no todos podrían estar de acuerdo con esto, personas que pudieran estar en contra de las nuevas tecnologías. Ellos llaman **"Funcionalistas"** a quienes aceptan los cambios y buscan la forma de aprovecharlos, y **"Culturalistas"** a quienes están en contra de la tecnología y su aplicación en la enseñanza.

 Esto me recuerda a una entrevista que encontré respecto a Umberto Eco y su opinión personal sobre el uso indiscriminado del Internet, *"Hoy existe el peligro de que 6.000 millones de personas tengan 6.000 millones de enciclopedias distintas y ya no puedan entenderse entre ellos para nada."* Es de los que piensa que antes de la llegada de Internet, la cultura desempeñaba una función de filtro que determinaba, lo importante de lo irrelevante. *"Con Internet esa valoración se anula".*

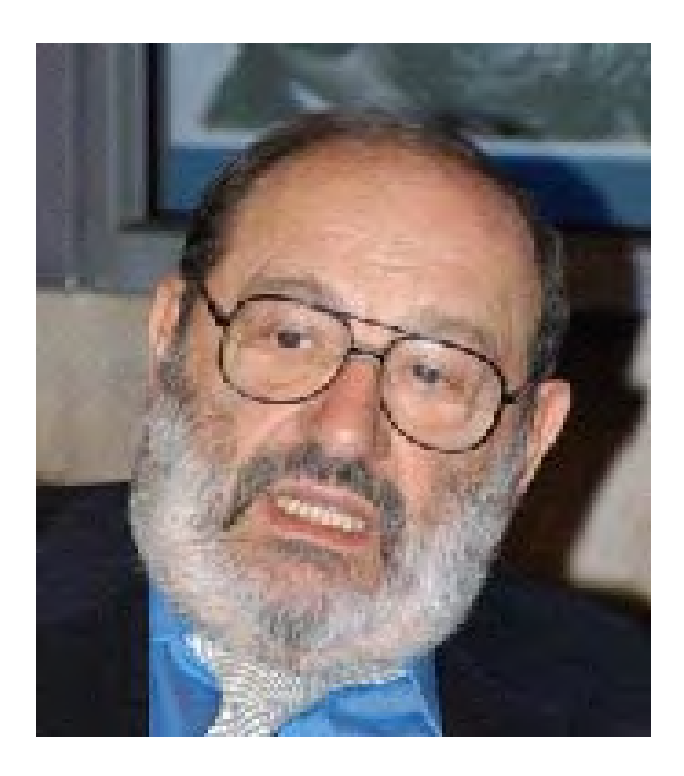

## **3.2 El Curso en Línea: Diferencias y Similitudes con los Presénciales**

Al usarse adecuadamente, las diferencias pueden convertirse en ventajas(14):

 - El trabajo por adelantado adicional, que se requiere en un curso en línea, provee de un elemento de reusabilidad, es decir que una vez desarrollado, al impartir una clase por segunda o tercera vez no es tan caro ni requiere tanto tiempo.

*<sup>(14)</sup> Preparando cursos en línea para ser impartidos por Internet, Primer congreso Virtual Latinoamericano de Educación a Distancia , Línea Temática 3. Tecnología Educativa, Dr. Macedonio Alanis, Dto. de Sistemas Información ITESM).*

- El curso en línea se apoya más en la comunicación por escrito, lo que proporciona a los alumnos distintas habilidades útiles a futuro en su desempeño laboral al finalizar sus estudios.
- El punto más importante a recordar mientras se diseña un curso, aun siendo en línea es la educación, el objetivo debe permanecer sin cambios, independientemente del modelo y herramientas seleccionados para la interacción en la clase.
- No es necesario tener un curso en línea para aprovechar la tecnología.
- Al estar un curso en línea, se pueden exponer a los alumnos a gente e ideas fuera del aula e incluso de sus culturas, lo que puede ayudar a desarrollar lazos profesionales y agudizar sus habilidades de comunicación.

# **3.3 Ventajas y Desventajas del Aprendizaje a Través de Internet**

Debido a que éste se realiza por medio de aulas virtuales, las ventajas son las siguientes (15):<br>1. Flexibilidad de horario proporcionada al estudiante:

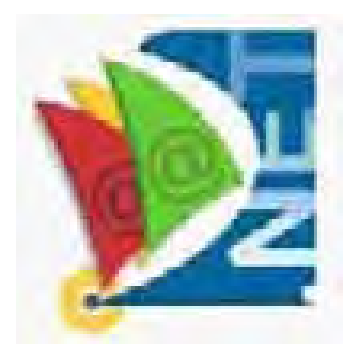

- 24 x 7 x 365 (24 horas al día, los 7 días de la semana, los 365 días del año).
- 2. Plan de trabajo definido, guías de estudio y calendarios para orientarse.
- 3. Acercamiento entre alumno-profesor en la enseñanza a distancia por medio de correo electrónico, chats y video conferencias.
- 4. Posibilidades de trabajo en equipo ocasionales, aun entre miembros geográficamente distantes.
- 5. Colaboración entre profesores de diferentes instituciones educativas.
- 6. Envío de material de forma ágil y con costo reducido, ya que no es necesaria su impresión.
- 7. Los materiales no son restringidos a textos, hay más variedad de medios que enriquecen el curso y permiten la interactividad.

*(15) Preparando cursos en línea para ser impartidos por Internet, Primer congreso Virtual Latinoamericano de Educación a Distancia , Línea Temática 3. Tecnología Educativa, Dr. Macedonio Alanis, Dto. de Sistemas Información ITESM).*

neeving the second converter for the second converter  $\mathcal{S}(\mathcal{A})$ 

Las desventajas que presenta son:

- 1. Falta de contacto humano que un ambiente de estudios en aula física, proporciona.
- 2. Sentimientos de soledad en los participantes.
- 3. Cierta inflexibilidad Instruccional, el acceso y la consulta es abierta, pero al final todo se resume a series de trabajos fraccionados y pocas re laciones entre ellos.
- 4. El obstáculo que genera el hecho de que profesores y alumnos deban estar familiarizados con la tecnología usada en Internet.
- 5. El diseño de actividades de aprendizaje no sea el adecuado, terminando por confundir más al estudiante.
- 6. Enlaces o hipervínculos del material no funcionen o hayan desaparecido.
- 7. Exceso de enlaces que puedan confundir y desanimar al alumno.
- 8. El diseño del proyecto se centre más en la tecnología que en las verdaderas necesidades del alumno.

## **3.4 Influencia del Internet en la Educación a Distancia**

Manuel Castro Gil y sus colaboradores(16), mencionan la importancia de Internet respecto a la enseñanza, permitiendo la comunicación de la siguiente forma entre profesores (Tutores) y Alumnos:

- Contestaciones a dudas en tiempo real (On-Line) o por correo electrónico posterior mente.
- Dar consejos, dar una guía de forma más directa a los alumnos.
- Ayudar a resolver problemas respecto a la materia, sin que tarde mucho tiempo el alumno en obtener la respuesta.
- Ser un medio de comunicación respecto al trabajo extraescolar y exámenes.
- Discusión de proyectos y trabajo con el tutor y entre alumnos.

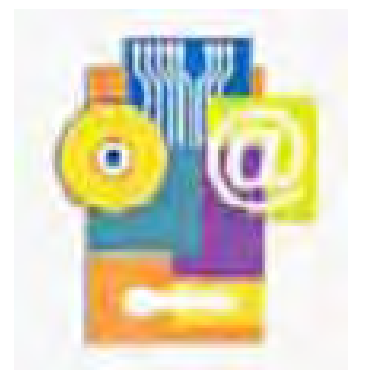

- Unir a los alumnos de acuerdo con sus intereses y necesidades
- Estimular el trabajo en equipo y establecer grupos de Auto-ayuda.

 "El aprendizaje no es ya una actividad que se realiza durante unos años, para aplicar posteriormente los conocimientos adquiridos durante el resto de la vida, sino que la velocidad de generación de nuevos conceptos y nuevas técnicas hace que la actividad de aprender se extienda a toda la vida, siendo necesario eliminar trabas espacio-temporales del sujeto con el conocimiento, en este sentido la enseñanza a distancia a través de Internet proporciona una de las ventajas más evidentes (17)"

## **3.5 Principios con los que debe contar todo tipo de evaluación: Tradicional y en Línea**

 En un artículo publicado en la Revista de Educación a Distancia(18), llamado *"Evaluación*  del Aprendizaje en la Educación a Distancia En-Línea" de Rocío Quesada Castillo, menciona que hay cuatro principios fundamentales en la evaluación de cualquier tipo de aprendizaje:

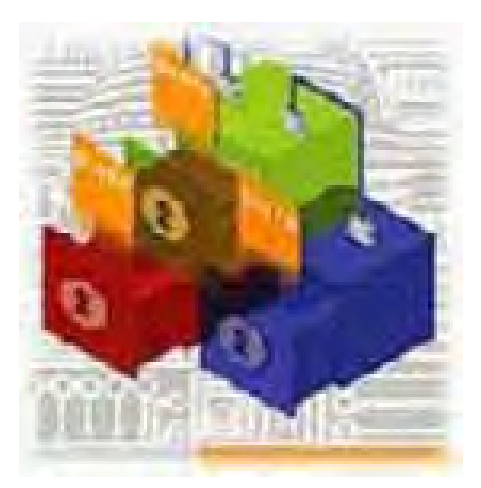

neevia docconverter socialist en de la converter de la converter de la converter de la converter de la convert<br>De la converter de la converter de la converter de la converter de la converter de la converter de la converte

- **Confiabilidad:** Para la toma de decisiones que co rrespondan al aprendizaje alcanzado y en la infor mación que se usa como base.
- **Validez:** Es decir que debe medir lo que se preten de, que el alumno tenga un correcto dominio del tema, no su grado de destreza, sino un conoci miento adecuado para poder realizar lo que se le cuestiona.
- **Objetividad:** Realizar un análisis minucioso para no caer en el favoritismo, prejuicio o corrupción dentro de la evaluación.
- **Autenticidad:** Debe corresponder al planteamien to de una situación real en la que el alumno usará los conocimientos adquiridos.

Cualquiera que sea el método de evaluación, siempre tendrá tres tipos de influencias(19):

- **1. Motivacional:** en el cual el alumno se pone alerta para captar la información que creerá necesaria para las pruebas que presentará en un futuro.
- **2. Consolidación:** Aquí es importante la evaluación porque refuerza lo aprendido al aplicarse en una situación hipotética, por lo que hay que ser cuidadosos al elegir el contenido.
- 3. **Carácter Anticipatorio de la Evaluación:** En este punto es necesario tomar en cuen ta que los alumnos se preguntan como serán evaluados, por lo que la mejor forma de hacerlo es con actividades que pongan aprueba su conocimiento, ya que si se elaboran test, el alumno solo memorizará las respuestas probables y no habrá aprendido real mente.

 Así mismo las aportaciones de las TIC (Tecnologías de la Informática y la Comunicación), respecto a las evaluaciones han dado tres cambios importantes.

- **1. La Evaluación Automática:** Podría con siderarse como la más valiosa, debido a la respuesta inmediata (correcta o inco rrecta), permitiendo la retroalimentación del aprendizaje al ofrecer respuestas y correcciones inmediatas, por ejemplo los tests, y el nivel de aprendizaje va siendo más complejo progresivamente, con el inconveniente de que hay muy poca co municación entre profesor y alumnos.
- **2. Evaluación Enciclopédica:** Se tiene ac ceso a diferentes fuentes, el inconvenien te es la existencia del plagio de informa ción, creando problemas institucionales, aquí es donde son los alumnos los que proporcionan la información, logrando un cambio en las estrategias de en señanza.

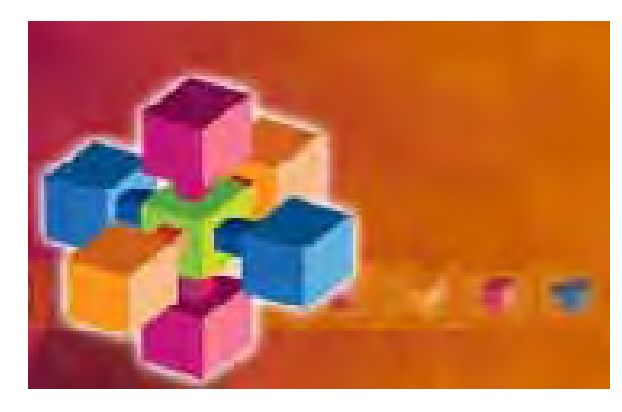

*(19) Aportaciones de la Tecnología a la E-Evaluación, Elena Barbera, Estudios de Psicología y Ciencias de la Educación, Universidad Oberta de Cataluña. RED http://wwwum.es/ead/red/M6*  **3. Evaluación Colaborativa:** Ésta hace referencia a los foros, de bates y conversaciones grupales, aquí pueden verse las verdade ras aportaciones de los miembros del grupo en cuanto a sus propios medios para aportar parte de su conocimiento a los demás y el profesor puede apreciar mejor el desempeño de cada alumno.

neevia docconverter socialist e documentar a converter documentar de la converter de la converter de la conver<br>Neevia documentar de la converter de la converter de la converter de la converter de la converter de la conver

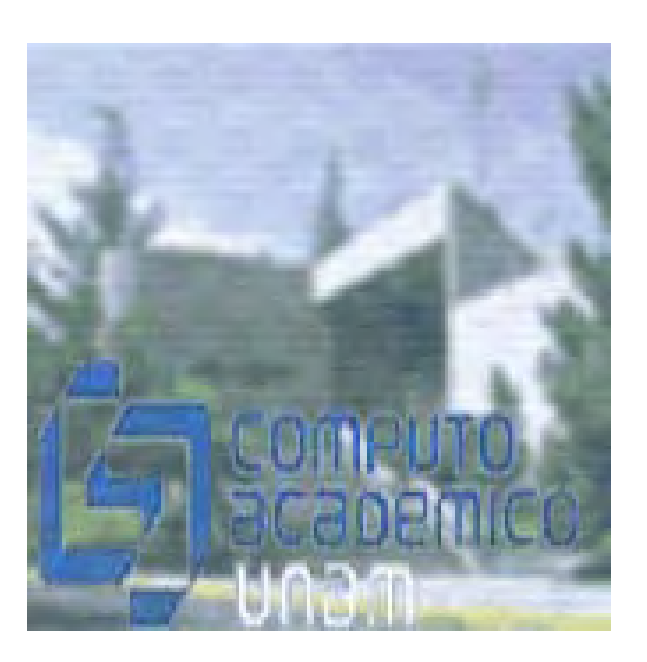

 Como podemos ver, se pueden continuar enumerando grandes cantidades de relaciones entre la enseñanza y los recursos didácticos en línea, lo importante aquí es saber como manejarlos adecuadamente para el correcto uso de los mismos en el proyecto Campus Virtual Multimedia MX.

# Andilsis del Profotijoor Campus Virtual Multimedia MX

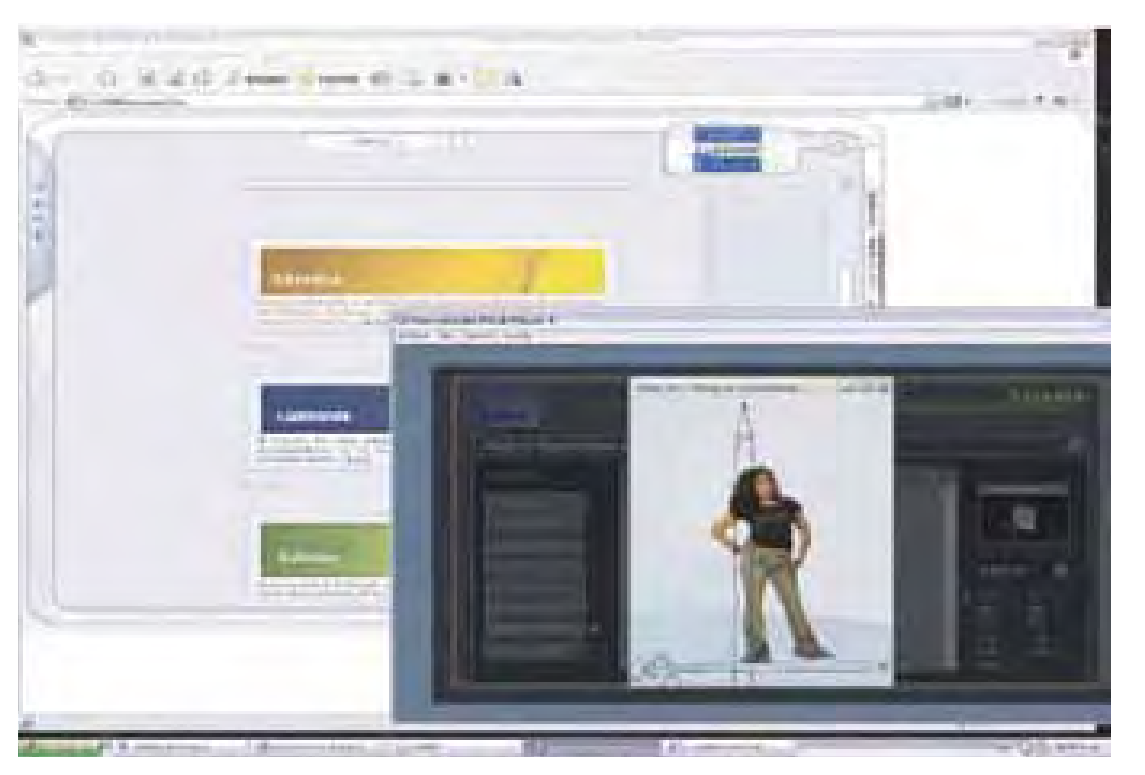

 En los capítulos anteriores se han mencionado cada uno de los puntos para un perfecto desarrollo, es decir, lo que se requiere para un planteamiento correcto del proyecto, los elementos gráficos, instruccionales y evaluatorios con los que debe de contar, por lo que en este apartado se analizarán con más detalle. "El Diseño Gráfico exitoso, necesita una planificación e investigación cuidadosas, antes de analizar las ideas visuales. Enfocar un problema sin conocimiento ni preparación no logrará resolverlo, para ello es necesario utilizar toda fuente de referencia visual disponible, incluyendo un buen conocimiento del desarrollo histórico de la imagen, así como también de las tendencias contemporáneas." (20)

 El modelo más adecuado de la estructura del hipertexto en el Campus Virtual Multimedia MX es el mixto, ya que permite al usuario aprovechar las ventajas funcionales en sus opciones de navegación, es decir: cuenta con un menú que permite el acceso a las demás secciones sin necesidad de retornar al inicio y una interfaz cómoda para la navegación sin perder la página con el curso que se está viendo.

(20) *Swann, Alan, Diseño Gráfico, Edit. Blume, Barcelona, España, 1992, 192 pp.*

neevia docconverter for the state of the state of the state of the state of the state of the state of the state<br>And the state of the state of the state of the state of the state of the state of the state of the state of th

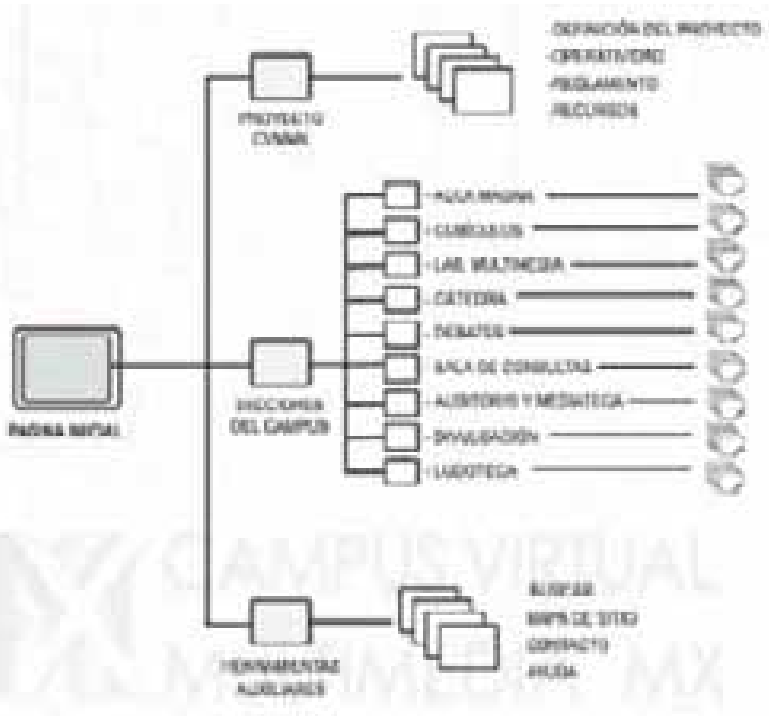

#### **4.1 Elementos de Diseño**

#### **4.1.1 Colores**

 En el Diseño los colores se definen como elementos o signos comunicantes, un lenguaje eficaz que rompe las barreras idiomáticas, su función básica es atraer la atención del espectador por el simple hecho de tener muchos significados, siendo fácilmente reconocibles en muchas ocasiones por su asociación con imágenes familiares, señales o figuras simples, pero al asociarse con elementos complejos, hay la posibilidad de que no se reconozca su significante. El simbolismo del color cambia según la cultura, e incluso entre individuos de un mismo grupo, esto se debe a que se relaciona con el universo y la naturaleza, lo que permite significados opuestos o duales.

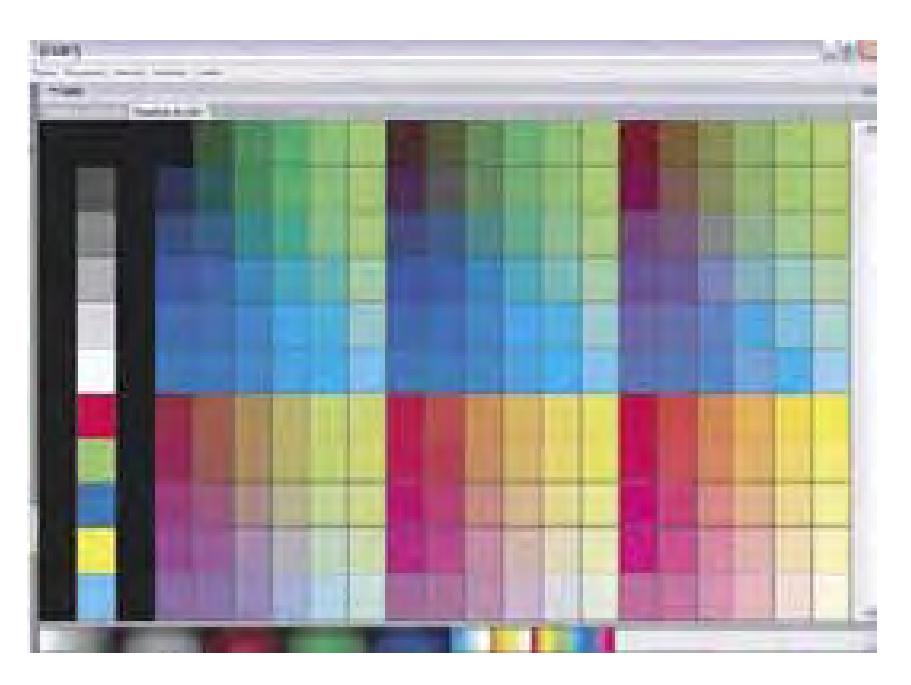

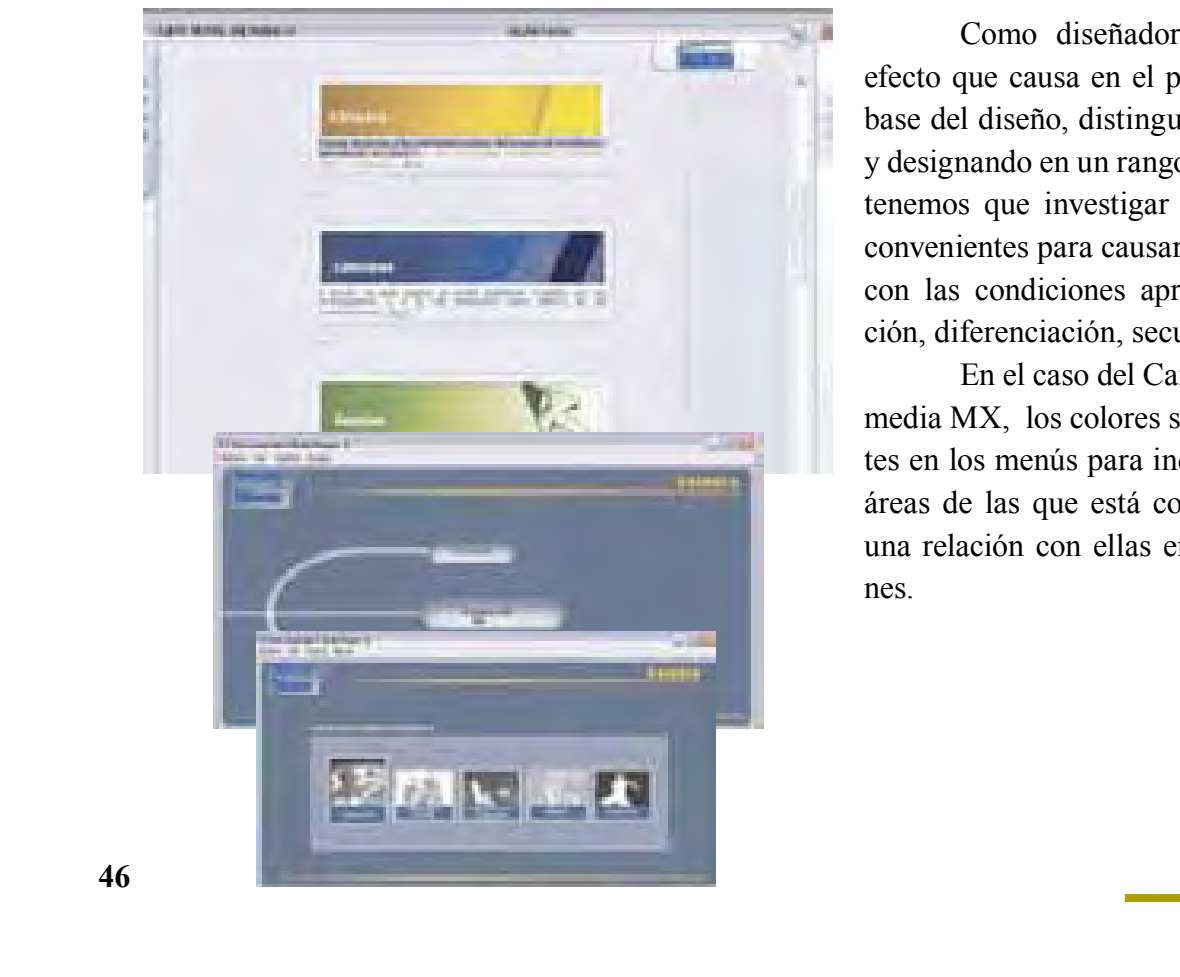

 Como diseñadores, nos interesa el efecto que causa en el público, ya que es la base del diseño, distinguiendo, identificando y designando en un rango de estatus, por eso, tenemos que investigar cuales son los más convenientes para causar el impacto deseado con las condiciones apropiadas de unificación, diferenciación, secuencia y carácter.

 En el caso del Campus Virtual Multimedia MX, los colores son suaves y diferentes en los menús para indicar las principales áreas de las que está compuesto, marcando una relación con ellas en las demás secciones.

#### **4.1.2 Tipografía**

 Su finalidad es permitir que un texto se lea con la mayor facilidad posible, sin perder su elegancia, controlando el espacio entre letras, palabras, líneas y párrafos.

La elección del tipo y peso perfecto, se encuentran en la relación entre el producto o servicio y el juicio estético del diseñador.

 Debido a que las computadoras luego no cuentan con las mismas fuentes que usamos en los proyectos, y que por lo mismo pueda ocasionar variaciones en los textos que arruinarían nuestro trabajo realizado, se han estandarizado las siguientes familias tipográficas para la Web:

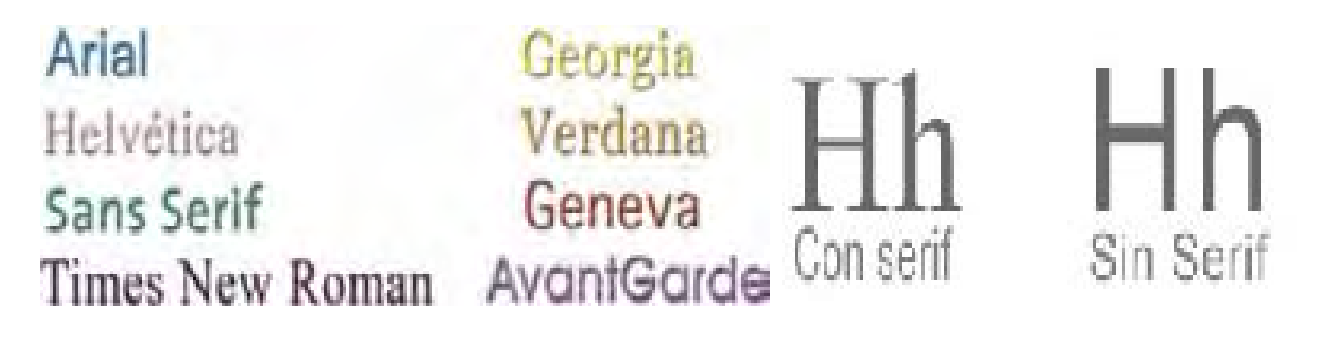

 Por lo tanto, revisando los interactivos comerciales y las páginas de Internet, es más conveniente el uso de alguna familia tipográfica Sans-serif. Por ejemplo Arial, Helvética o Verdana. Las cuales son llamadas Letras sin Patines o Palo Seco (Sans-Serif): Sus trazos son del mismo grosor y no tienen patines de adorno, son bastante legibles en cualquier tamaño, aunque para algunas personas su lectura es un poco más difícil.

#### **4.1.3 Uso de Guiones en el diseño del CVMMX.**

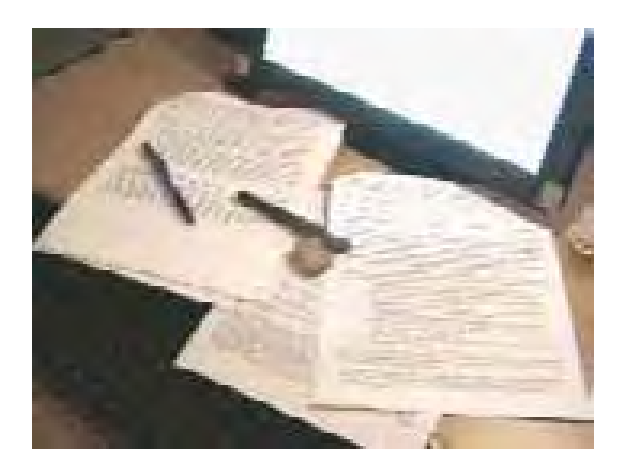

neeving the second converter for the second converter  $\mathcal{S}(\mathcal{A})$ 

#### **4.1.3.1 Guión Literario**

 Su función es expresar de forma detallada de que se tratará el proyecto, la información que contendrá para después elaborar con base en éste el guión técnico, el cual será más específico en la distribución de los elementos multimedia.

 En este caso, el profesor Jorge Álvarez, redactó el texto que se incorporaría a las explicaciones de los videos del curso en línea.

#### **4.1.3.2 Guión Técnico**

 Es el esqueleto del proyecto, es decir la base para su realización, donde se organizan los recursos técnicos para la producción, en éste caso, del interactivo: Sonidos, animaciones, fotografías, videos, textos, etc. Donde se planea cuidadosamente cuales serán más adecuados para su uso, tiempos en pantalla, etc.

#### **4.1.3.3 Storyboard**

 Es la previsualización del proyecto, donde se reúnen los elementos del guión literario con el técnico, mostrando el boceto de la interfaz (probables imágenes que se presentarán en pantalla).

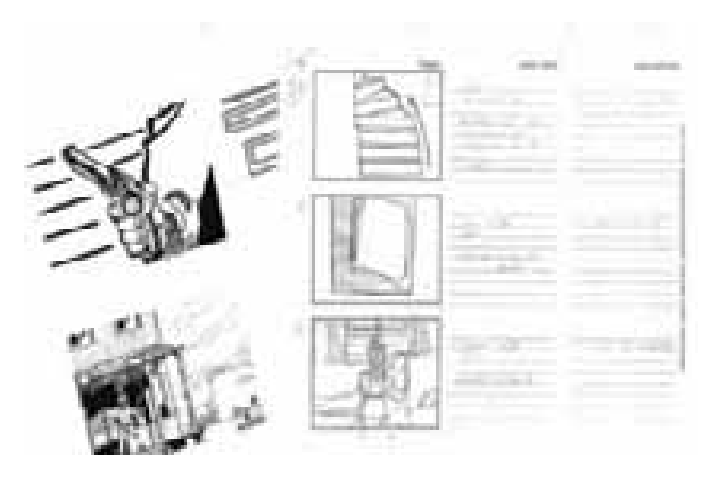

 Este se realizó entre el profesor y la alumna Eunice Ventura, para lo cual fue necesario seguir los pasos que se mencionan al respecto en el Diseño Instruccional.

 A continuación se analizarán los elementos indispensables para el Diseño Instruccional del Curso de Dibujo en Línea:

#### **4.2 Dirección del Proyecto del Campus Virtual Multimedia MX:**

 Está a cargo del profesor Abel Sánchez, quien apoyó al profesor Jorge Álvarez en la realización del prototipo del "Curso de Dibujo en Línea", ambos coordinaron las actividades de la alumna Eunice Ventura en el diseño del mismo.

 El nombre del curso se dio con base al apoyo que se daría a la clase presencial del Prof. Jorge Álvarez de Dibujo en la Escuela Nacional de Artes Plásticas dentro de las Licenciaturas de Artes Visuales y Diseño y Comunicación Visual.

## **4.3 Necesidades Educativas:**

**Normativas:** Aprender a observar las formas, contraformas e identificarlas al realizar un dibujo cualquiera.

**Sentidas:** La necesidad de aprender a diferenciar formas, volúmenes y texturas y apreder como representarlas.

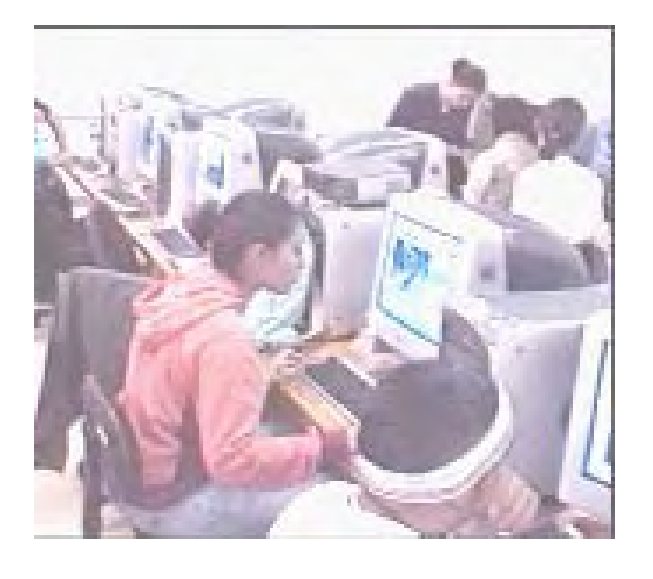

# **4.4 Recursos Humanos:**

## **4.4.1 Las características para considerar al Estudiante son:**

- ♦ *Edad promedio:* Alumnos cuyas edades van de los 18 a los 25 años.
- ♦ *Conocimientos Previos de la Disciplina:* Disposición para el Dibujo
- ♦ *Ubicación Geográfica:* Fuera de la escuela, en sus hogares.

# **4.4.2 Las características para el Docente son:**

- *♦ Habilidades* 
	- • **Conocimiento de la Asignatura:** se basa en autores como Kimon Nicolaides, quien planteó hace mucho tiempo una técnica dibujística revolucionaria; Betty Edwards, con su método de dibujo basado en el funcionamiento del cerebro humano y los diferentes desempeños de sus hemisferios; Robert Kaupelis, que incluye análisis concienzudo de ejemplos de dibujos de diferentes artistas; Rudolph Arnehim, que investigó acerca de la percepción visual como actividad cognitiva.
	- **Manejo del Contenido:** Realización de ejercicios fáciles de comprender por medio de animaciones.
	- **Habilidades de Tutoría en Línea:** Conocimiento de la forma de trabajo.
	- **Estilo Personal:** Interesante, sistemático, comprensivo y flexible.
- *♦ Cualidades:* 
	- El profesor Jorge Álvarez es una persona con liderazgo, debido a sus amplios conoci mientos y cultura, que permite el desarrollo de las ideas propias y expresa su opinión con la finalidad de que el alumno mejore en su trabajo.

#### *♦Competencias Informáticas (Uso de la Computadora):*

• Posee los conocimientos necesarios en su uso.

neevia docconverter for the state of the state of the state of the state of the state of the state of the state<br>And the state of the state of the state of the state of the state of the state of the state of the state of th

#### *4.4.3 Equipo Interdisciplinario*

- ♦ *Coordinador del Proyecto Cam pus Virtual Multimedia MX:* Prof. Abel Sánchez
- ♦ *Experto en el Contenido del Programa Educativo:* Prof. Jorge Álvarez
- ♦ *Elaboradores de los Materiales Didácticos:* Profrs. Abel Sánchez y Jorge Álvarez en colaboración con la alumna Eunice Ventura.

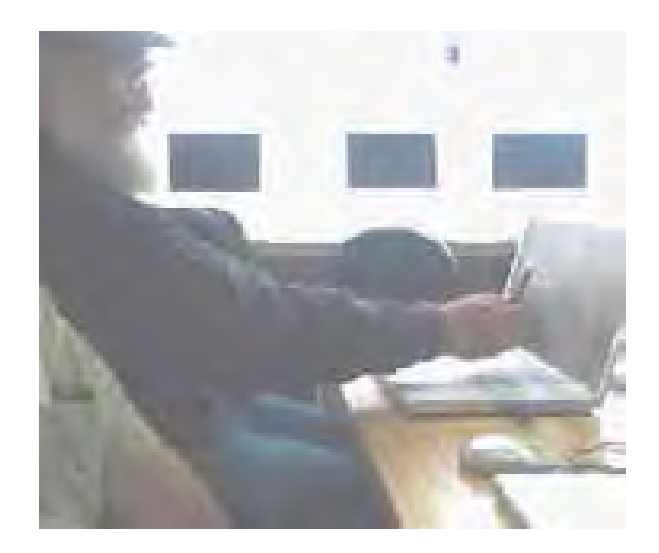

## **4.5 Objetivo General del Cursos de Dibujo en Línea I**

 En la tesina "Material Didáctico Aplicado a la Educación en Línea Campus Virtual MX" de la alumna Eunice Ventura, las palabras del Prof. Jorge Álvarez dicen lo siguiente:

*"El curso es un intento por resolver problemas de distancia y comunicación, así como una demostración de que muchas cosas se pueden aprender mediante un nuevo medio educativo.* 

 *Este primer módulo empezará desde lo más básico para ir avanzando poco a poco. Trataremos como primer punto el problema de la observación: a menudo cualquier principiante que desea dibujar no sabe como observar la figura, como prestarle atención: supone ver la forma, pero no sabe como observarla. Para ello es importante educar la vista (desde luego se requiere un tipo de atención especial para poder mirar con claridad cada cambio de dirección, cada detalle, tono, color o textura en nuestro modelo). Para quienes no practican la observación de manera intuitiva, es algo que se puede aprender a través de la práctica*

 *En este nivel no se pretende que el dibujo sea creativo (aunque desde luego, puede serlo) no es la intención; si no que, básicamente, saber repetir lo que se tiene enfrente: la creatividad vendrá después, inevitablemente, de manera forzosa.*

 *'Sentir la percepción' es una sensación placentera, de unidad con el universo: es una interiorización tan profunda e íntima muy difícil de explicar, es dejar de existir como uno mismo… y ser uno con lo observado, ejercitando el hemisferio lúdico (derecho) pero poniendo toda la atención del hemisferio analítico (izquierdo); es este tipo de concentración el que permitirá que el dibujo se vuelva como una calca, que pareciera que uno toca lo que se dibuja, por lo que el dibujar se convierte en algo muy rápido y seguro, e incluso, totalmente prescindible de la goma… y es precisamente a este nivel de percepción y observación, al que debe llegar el alumno al finalizar todos los módulos de este curso".*

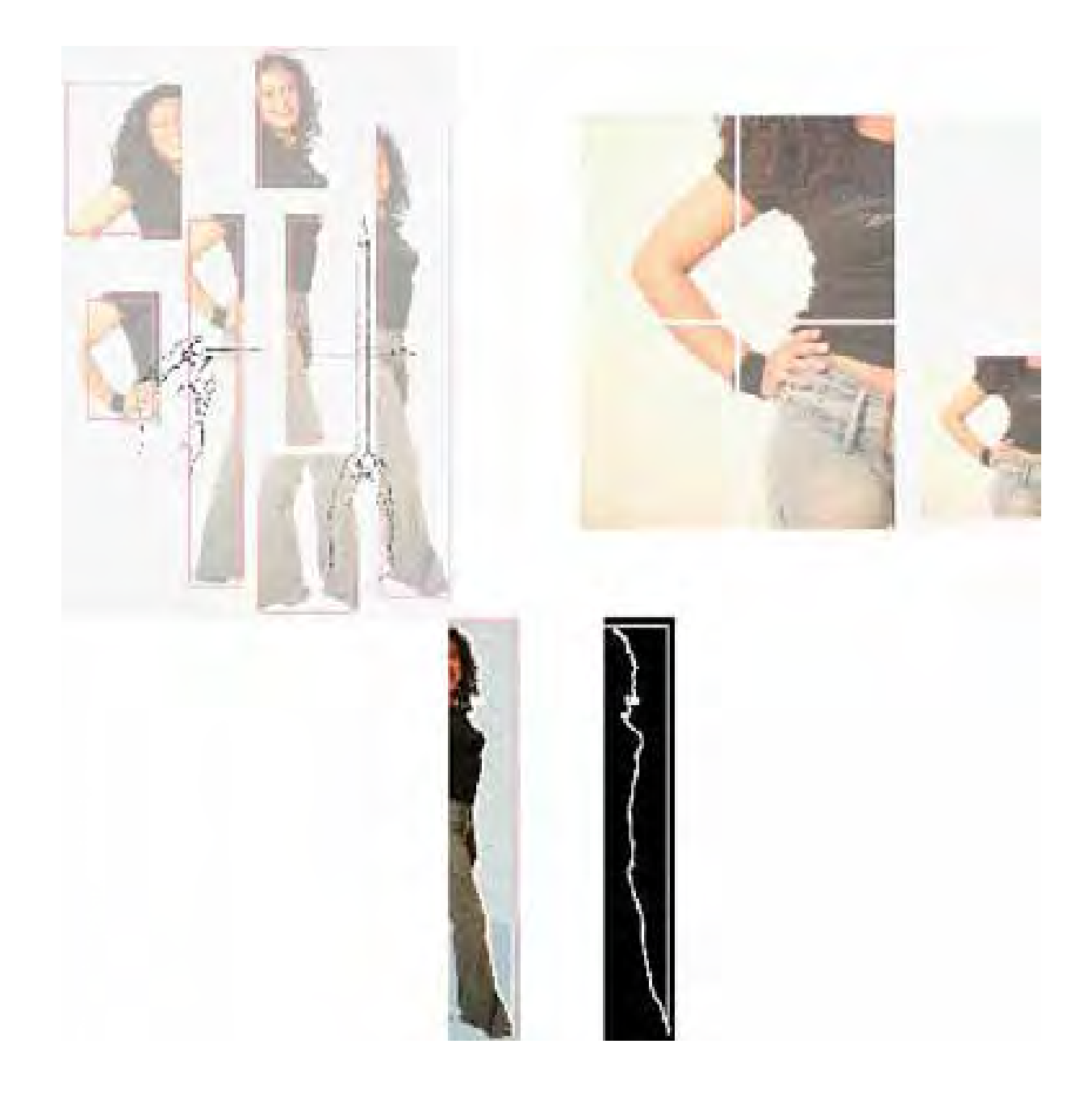

neevia docconverter socialist en de la converter de la converter de la converter de la converter de la convert<br>De la converter de la converter de la converter de la converter de la converter de la converter de la converte

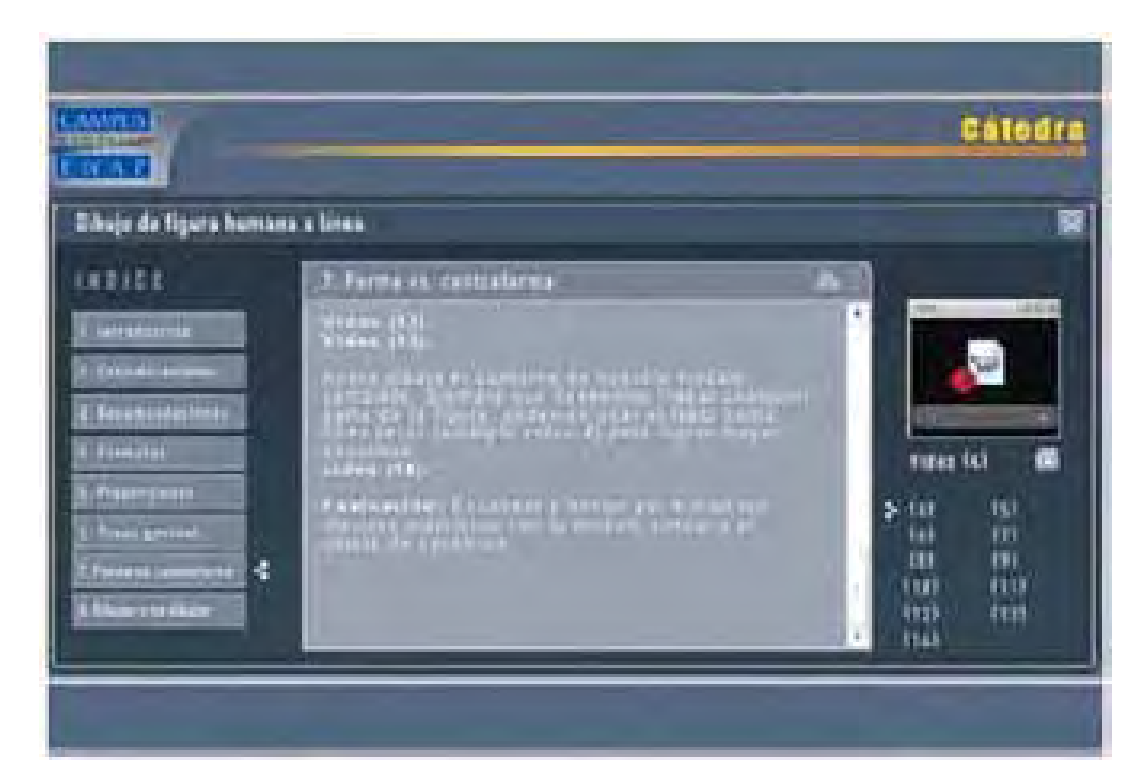

**4.6 Diseño de Objetivos de Aprendizaje para el curso en Línea**

 Citado en el artículo: "Escribir Programas Interactivos" de Xavier Berenguer (21), Stephen Wilson, experto en interactividad, dice respecto al uso de la tecnología multimedia: "Los interactivos multimedia permiten a las personas seguir los propios caminos asociacionistas; experimentar y construir sus propias estructuras cognitivas, y enlazar sus acciones con las necesidades emocionales y de identidad. *En aplicaciones de aprendizaje y de información, las teorías sugieren que los materiales son recordados, utilizados e integrados mejor. Pueden ser más profundos y emocionantes que las experiencias no interactivas".*

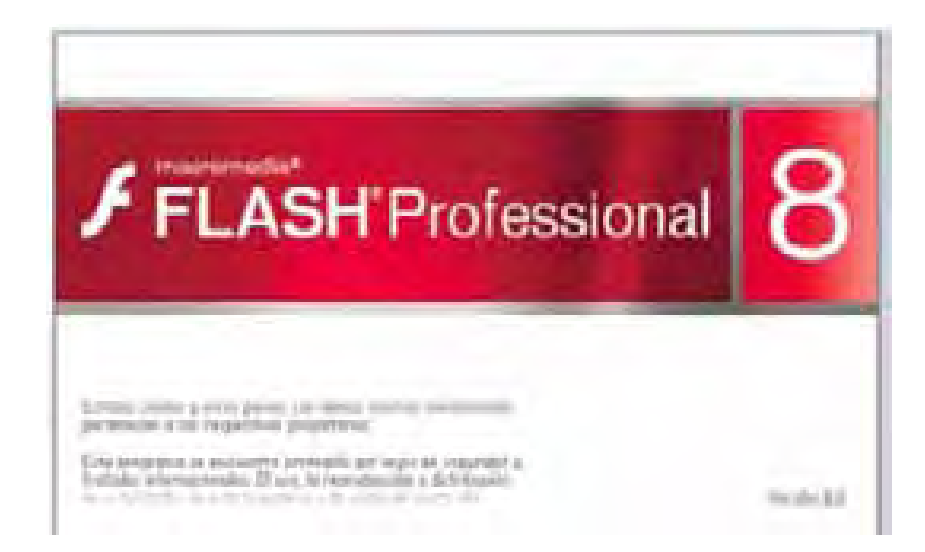

# **4.7 Infraestructura Tecnológica.**

 En el caso del prototipo se realizó con del Software Flash, para hacer más dinámica la explicación paso a paso del Curso manteniendo la atención de los estudiantes para una mejor asimilación de la información.

(21) *http://www.iua.upf.es/~berenguer/textos/portada.html*

#### **4. 7.1 Infraestructura de Telecomunicaciones:**

 Es la selección de medios telemáticos en éste caso: La creación de un sitio en Internet en el que estará guardado el curso en línea, donde se podrá hacer uso del correo electrónico, foros de discusión y Chats. Debido a que la escuela cuenta con la tecnología adecuada para ello como servicio de Internet y computadoras, las asesorías se pueden realizar en tiempo sincrónico o asincrónico.

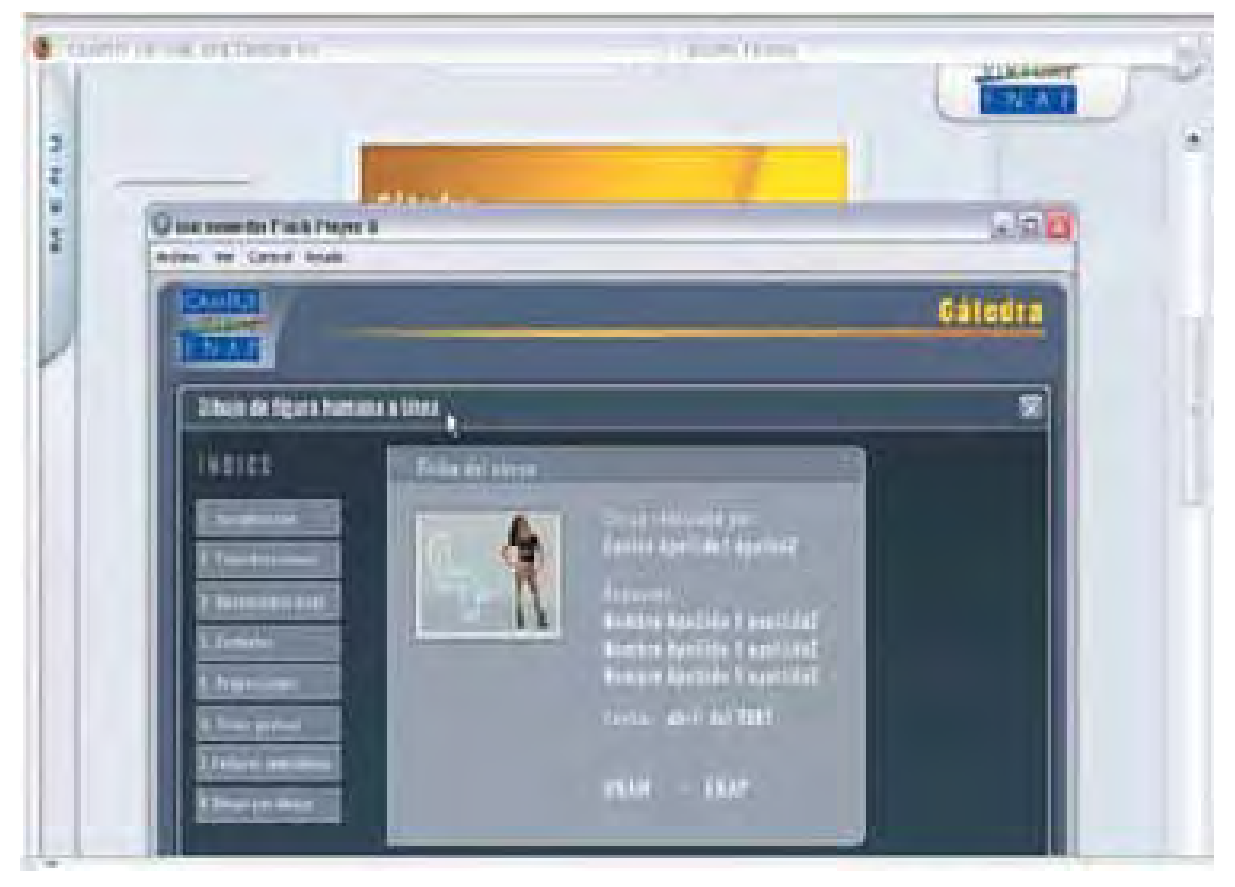

## **4.7.2 Material Didáctico:**

 Los contenidos son presentados mediante las animaciones en las fotografías tomadas en alta calidad, retocadas y editadas digitalmente, así como la realización de dos dibujos "mano con lápiz", los cuales señalan las verticales y horizontales de puntos clave.

 En la Tesina *"Material Didáctico Aplicado a la Educación en Línea Campus Virtual MX"*  de la Alumna Eunice Ventura, cito: "De acuerdo al guión, los contenidos y al diseño Instruccional del curso, se definieron las características de las animaciones (60% del material didáctico que debía producirse), como se describe a continuación:

neevia docconverter for the state of the state of the state of the state of the state of the state of the state<br>And the state of the state of the state of the state of the state of the state of the state of the state of th

- 1. Fotografía de fondo, con el "out-line" de un rectángulo blanco que entra en fade, cada lado delimita al modelo, es decir, que parezca que la figura humana se encierra en un rectángulo imaginario.
- 2. Encerrar la silueta con figuras geométricas: sintetizando la forma con líneas rectas o en una envolvente tipo "Bolsa de Pan".
- 3. Animar el dibujo de una mano con lápiz para que parezca que se trazan verticales y horizontales necesarias a partir de vértices, detalles y puntos clave en la fotografía de fondo.
- 4. Animar la contraforma: Resaltar el espacio existente entre el "rectángulo imaginario" y el modelo (forma), por cuadrantes.
- 5. Con "línea activa" (garabateado), dibujar la forma.
- 6. Dibujar un "stroke" blanco de la forma.
- 7. Por zonas, observando luces y sombras (que determinan nuevas zonas) trazar a línea los espacios.

#### **4.8 Tipo de Tutoría**

**A Distancia:** Se realiza a través de diferentes medios, en el caso del Campus Virtual Multimedia MX se realizaría por Correo Electrónico, Video Conferencias Interactivas o de Escritorio, Chats, entre otros.

#### **4.9 Financiamiento**

 Como se mencionó antes hay que realizar el inventario y descripción de la Infraestructura Tecnológica, Recursos Humanos que trabajarán en el proyecto, para una mejor toma de decisiones en la planeación del curso, uso de programas y equipo.

 En el caso del CVMX, quedó como prototipo para ser presentado ante la dirección de la ENAP y ser aprovado para la realización del Campus Virtual ENAP. El curso de dibujo fue distribuido en CD-ROM.

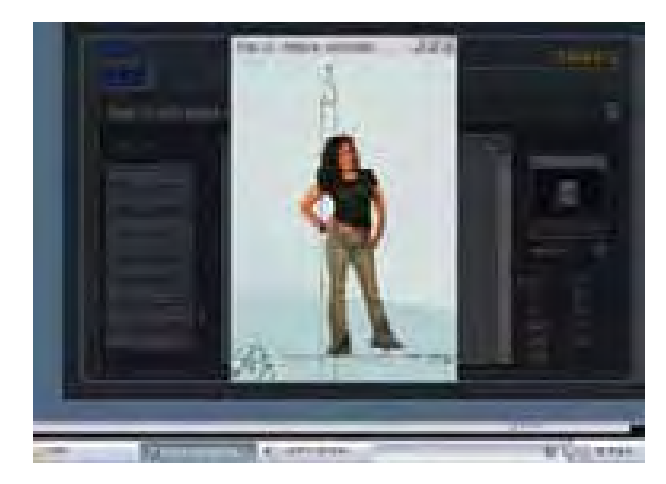

### **4.10 Evaluación del Prototipo**

 Nuestras instituciones educativas no cuentan con el presupuesto para este tipo de evaluaciones, por ello se aplica lo que se conoce como **"Evaluación de las Reacciones"**, el proyecto fue presentado por el mismo profesor Jorge Álvarez a sus alumnos, quienes consideraron que complementaban adecuadamente sus clases presenciales al probar el prototipo del "Curso de Dibujo en Línea".

 Al haber resuelto las cuestiones que podían surgir respecto a la funcionalidad del curso, el último paso es la aprobación por parte de la escuela y la puesta en marcha del proyecto.

 Al ir explorando en la red el prototipo del Campus, en general es aceptable, como dice Jacob Nielsen, su usabilidad. La interfaz es agradable y funcional ya que no tardan más de 10 segundos en abrirse las páginas, las animaciones y la información son comprensibles, cumpliendo con cada uno de los puntos analizados en su **Diseño Instruccional.**

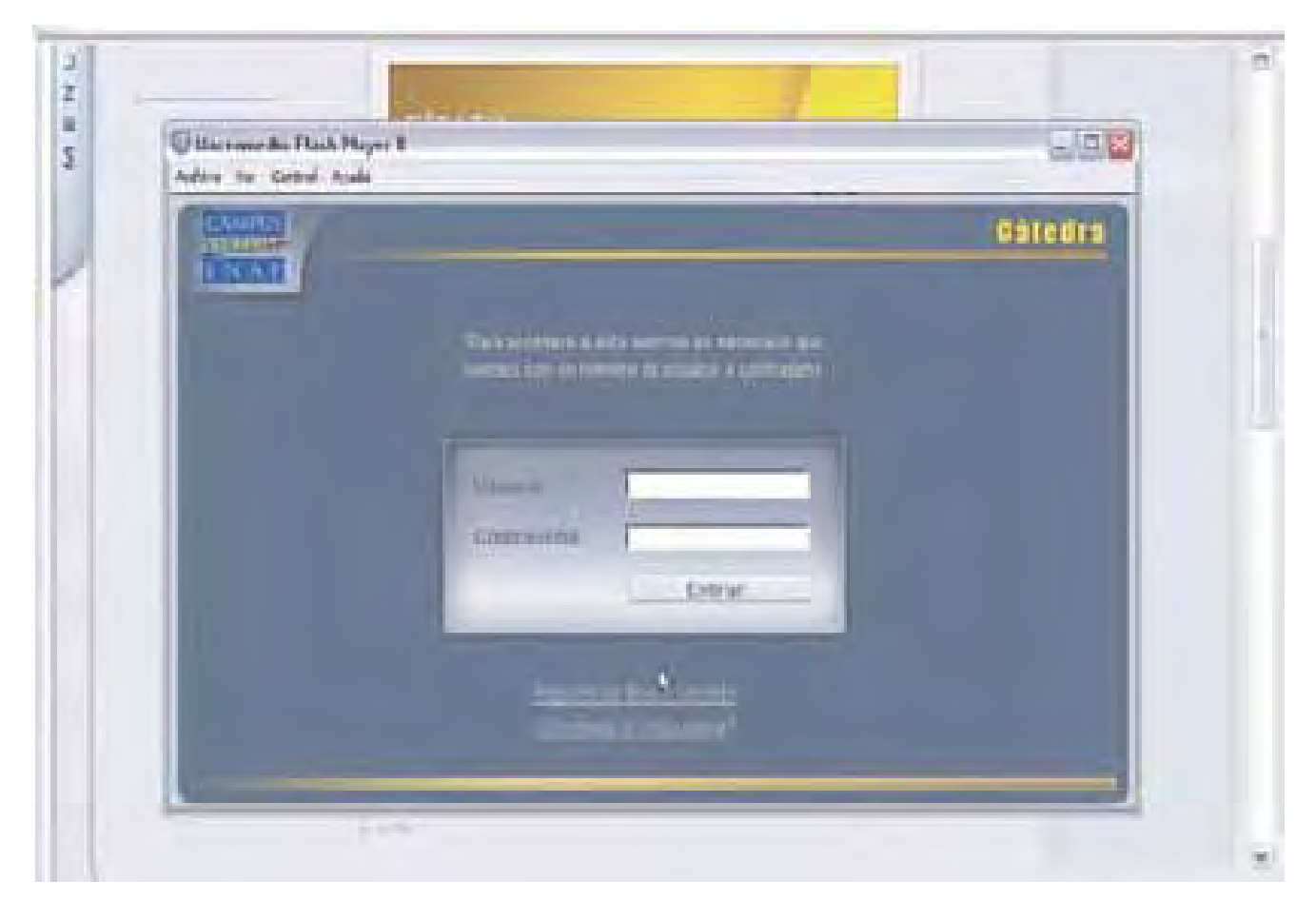

neevia doctor and the second state of the second state of the second state of the second state of the second s<br>The second state of the second state of the second state of the second state of the second state of the second

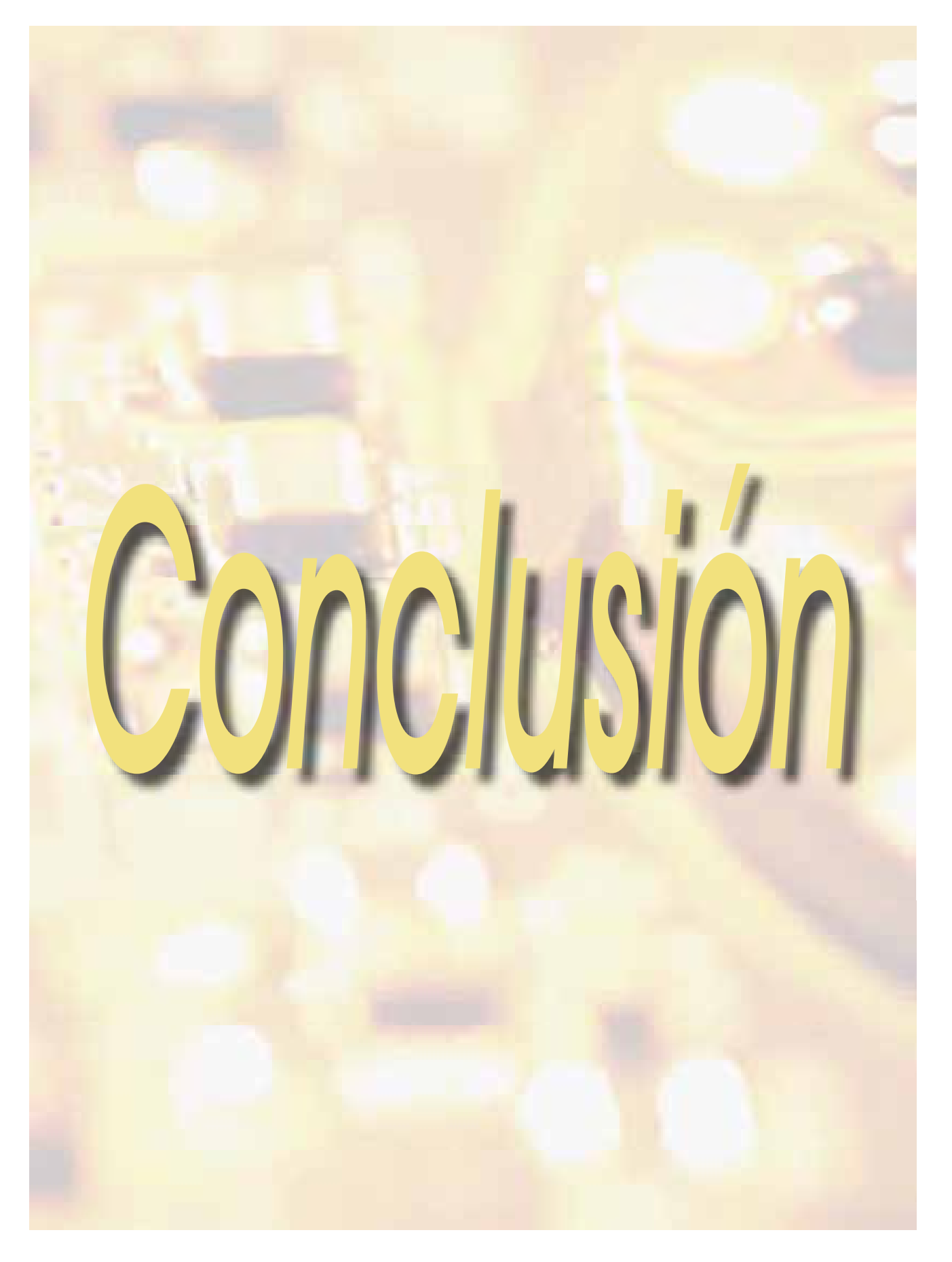
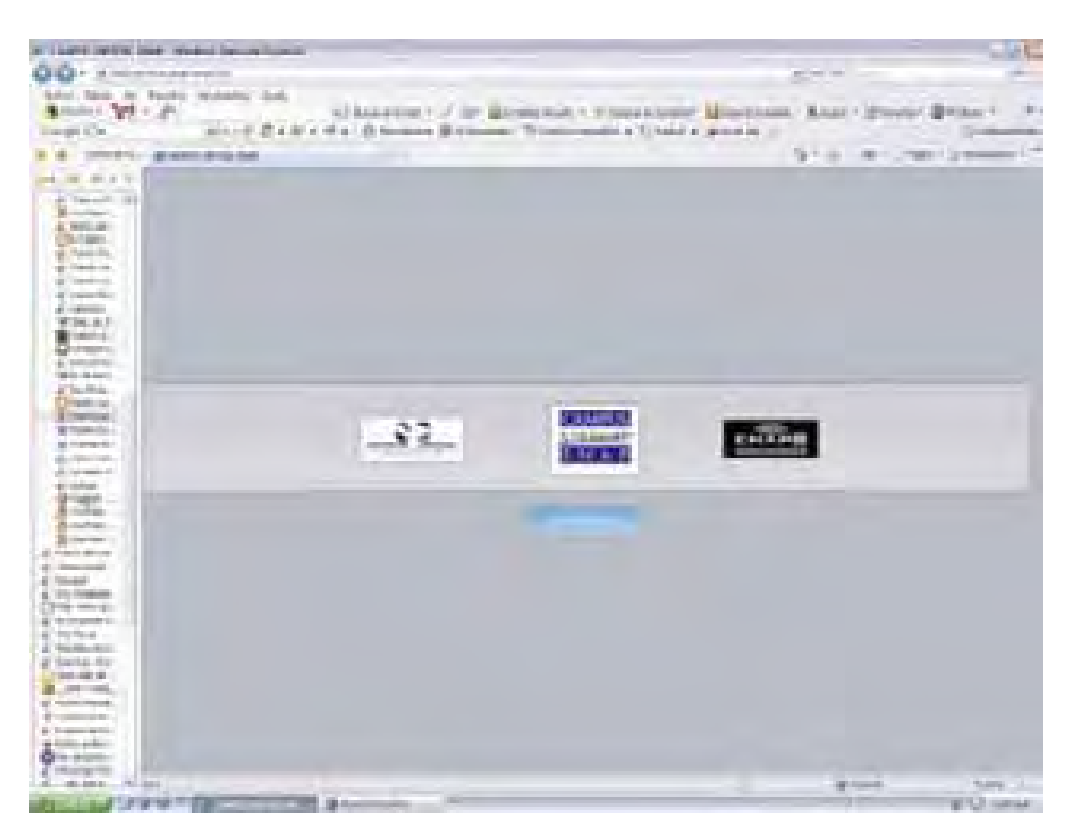

En un mundo que está en constante evolución, es importante adaptarnos a lo que nos rodea, y la tecnología no es la excepción, por lo que en un futuro no muy lejano será más utilizada en la educación, accesible para todos y económica. Existen muchos detractores de su uso, alegando la mala influencia de la Televisión, los Videojuegos e Internet en los jóvenes, que los aleja de los estudios. En mi opinión, si se pusiera más atención a sus inquietudes e incluso preguntándoles que les agradaría para hacer más ameno el aprendizaje, resultaría muy beneficioso y una excelente oportunidad para desarrollar mejores proyectos.

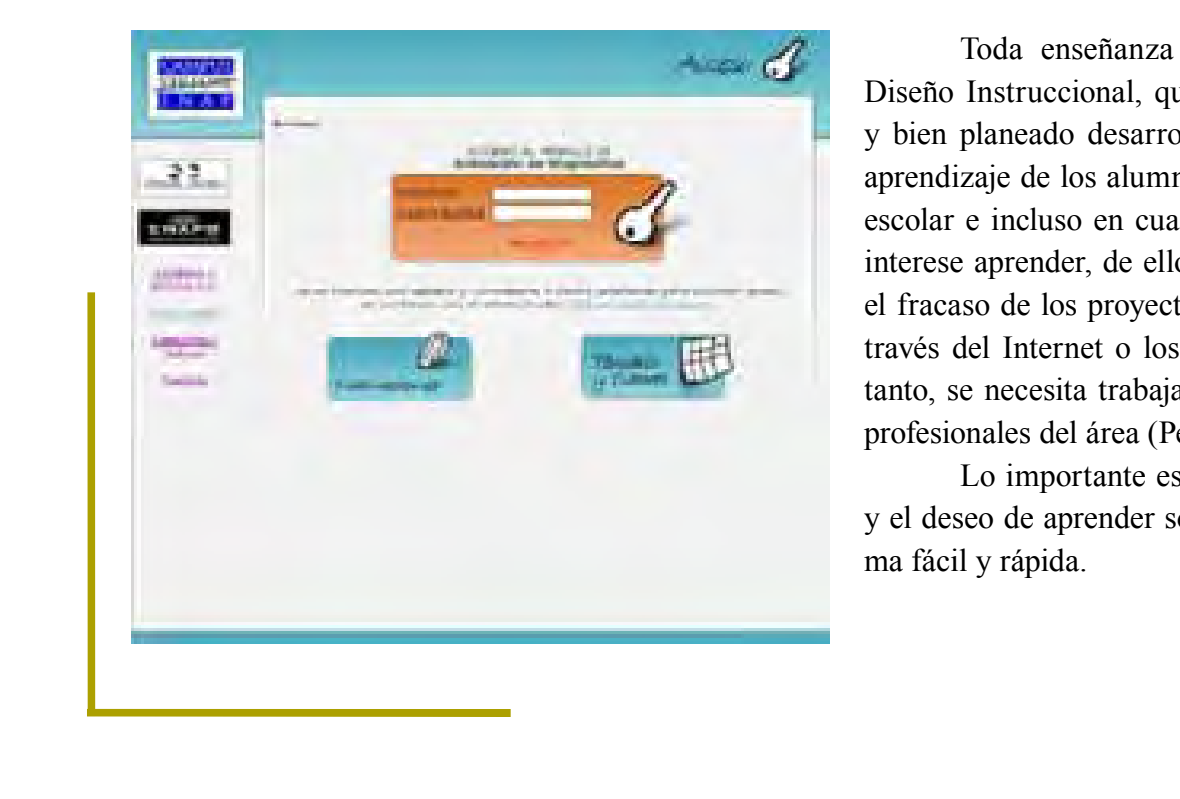

 Toda enseñanza está basada en El Diseño Instruccional, que con su cuidadoso y bien planeado desarrollo, permite el fácil aprendizaje de los alumnos a cualquier nivel escolar e incluso en cualquier tema que nos interese aprender, de ello depende el éxito o el fracaso de los proyectos que se realizan a través del Internet o los interactivos. Por lo tanto, se necesita trabajar en equipo con los profesionales del área (Pedagogos).

 Lo importante es mantener el interés y el deseo de aprender sobre el tema, de forma fácil y rápida.

 El Campus Virtual Multimedia MX es un prototipo que nos permite explorar las nuevas tecnologías en el desarrollo de la enseñanza; como diseñadores nos ayuda a expandir nuestra creatividad para transmitir correctamente lo que se espera enseñar por medio de animaciones o videos atractivos al usuario. Este proyecto, dio paso al actual que se acaba de poner en marcha oficialmente como Campus Virtual ENAP, con un Diplomado en Línea para opción a Titulación, acerca de la Animación, cuyo inicio fue el 14 de Enero y finalizó el 30 de Marzo de 2008. Los módulos irán pasando por las Bases de la Animación, Animación Vectorial, Stop Motion, Animación 3D y Animación en Video, cuenta con el trabajo realizado por los Profesores Jorge Álvarez y Abel Sánchez en colaboración con compañeros tesistas. Actualmente la segunda generación se encuentra en el cuarto módulo, teniendo una respuesta favorable por parte de los alumnos que se inscribieron en él.

 He observado que cambió por completo la Interfaz: es más sencilla para que pueda ser fácil y rápidamente accesible (Correcta Usabilidad, según Jacob Nielsen), sigue el estilo de los colores que se usan en la página y documentos oficiales de la ENAP, dándole un ambiente fresco y relajado, asignándole un color determinado a cada módulo para hacer más vistoso el diseño, manteniendo relación con los temas que se desarrollaron para cada uno.

 La estructura del Hipertexto es mixta, permitiéndo una fácil navegación.

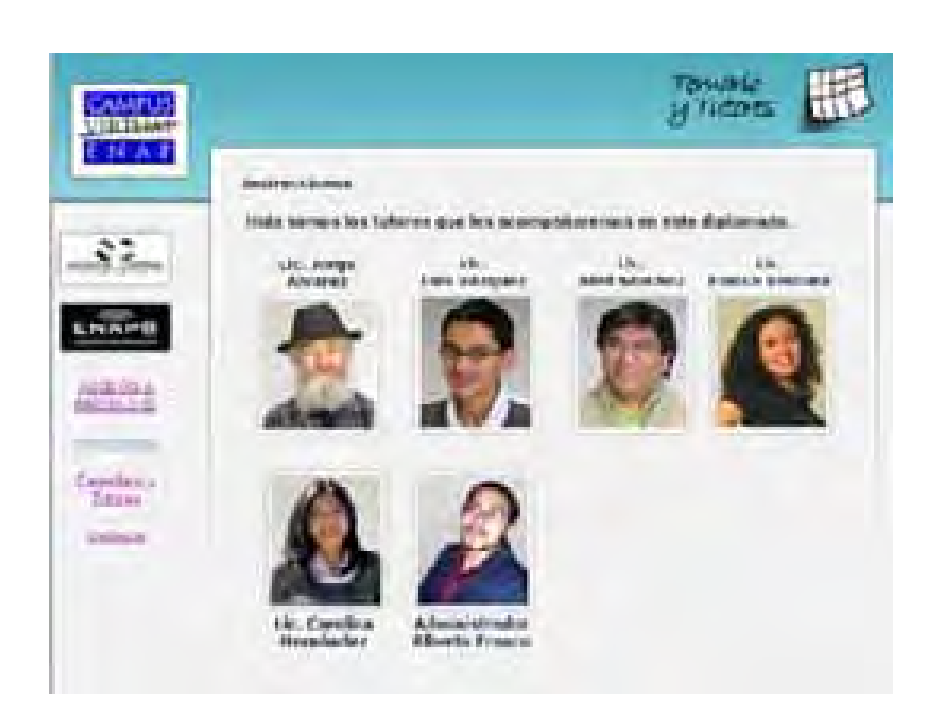

 Los videos son fácilmente de comprender con los ejemplos que presentan sobre el tema que se está explicando. Para ampliar más la información se colocaron archivos en PDF para su consulta e impresión en caso necesario.

Es importante reconocer que fue un paso importante para la escuela el que se haya aprobado este proyecto, especialmente por permitir que más alumnos puedan lograr sus metas al disponer de un medio más cómodo para realizar su titulación desde su trabajo u hogar.

 Considero que es necesario darle el apoyo suficiente a estos proyectos por el bien de la comunidad estudiantil, para impulsar más su creatividad, trabajo y el de los profesores en conjunto; continuar poniendo en alto el nombre de la ENAP y la UNAM al estar en la vanguardia educativa y poder continuar compitiendo con las grandes universidades del mundo para estar a su altura.

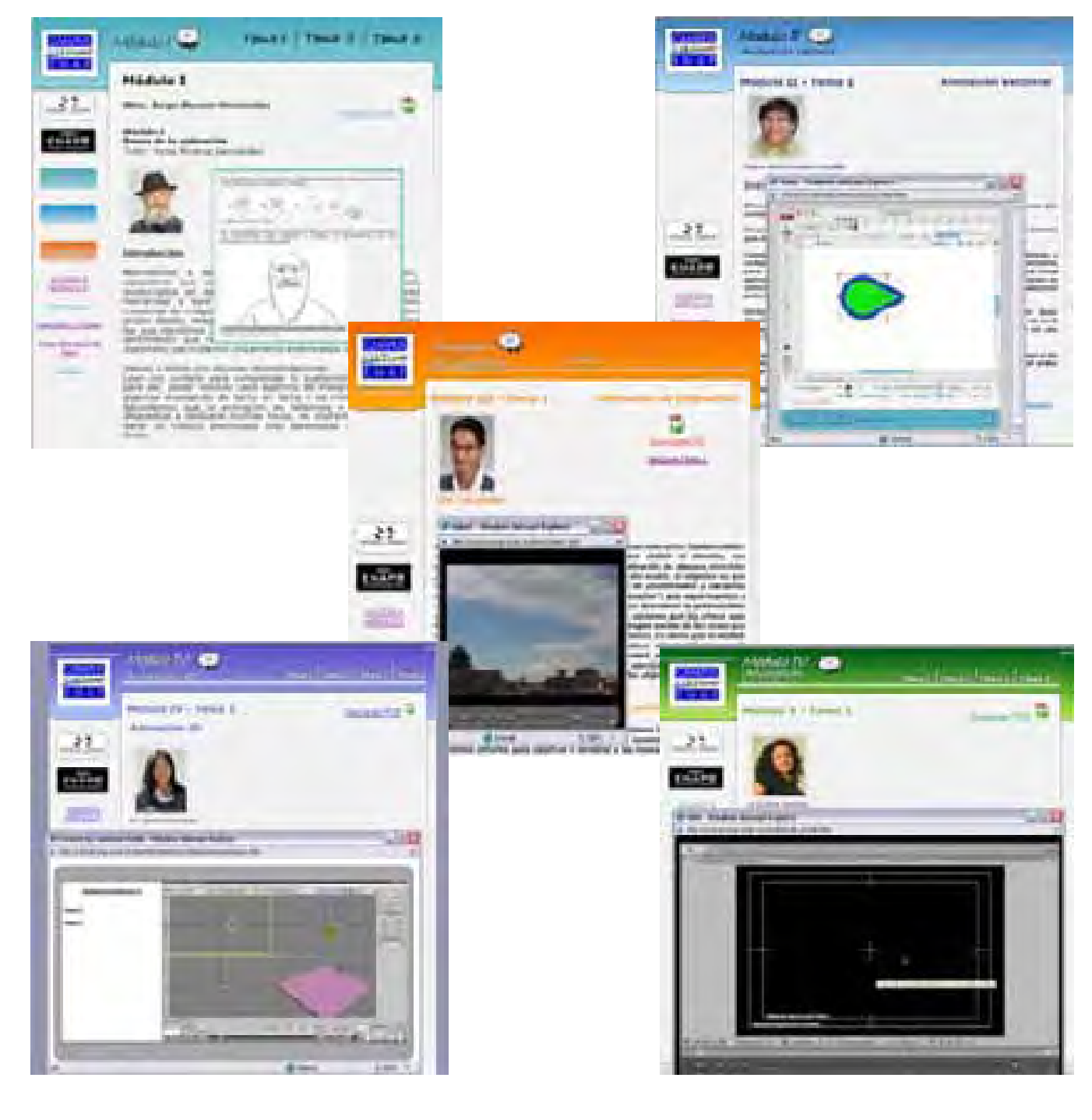

neevia docconverter for the state of the state of the state of the state of the state of the state of the state<br>And the state of the state of the state of the state of the state of the state of the state of the state of th

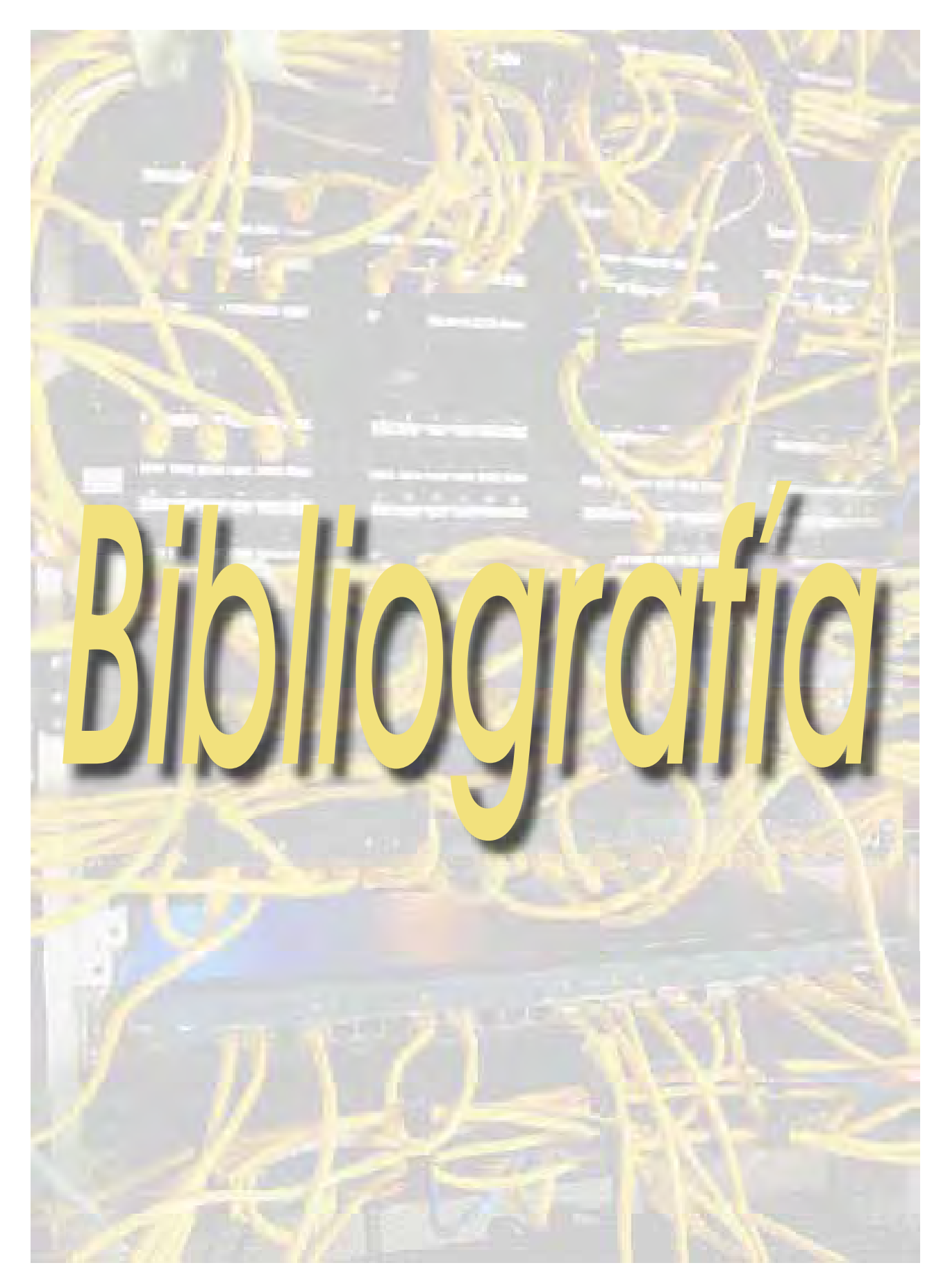

## **Libros**

- **1.** Castro Gil, Alonso, Et. Al, **Diseño y Desarrollo Multimedia, Sistemas, Imagen, Sonido y Video**, Alfaomega, 2003, México. 560 pp.
- 2. Chaves Norberto, *El Oficio de Diseñar*, <sup>2ª</sup>. Edición, Edit. G. G., España, 2002, 179 pp.
- **3.** Dondis, D. A., **La Sintaxis de la Imagen**, 14ª. Edición, Edit., GG, España, 2000, 211pp.
- **4.** Linares Marco Julio, **El Guión: Elementos, Formatos, Estructuras,** Edit. Alambra Mexicana (Universidad) 1997, México, 296 pp.
- **5.** Nielsen, Jacob, **Usabilidad, Diseño de Sitios Web**, Prentice Hall, Madrid, España, 2000, 432 pp.
- **6.** Orihuela, José Luis, ET. Al., **Introducción al Diseño Digital,** Anaya Multimedia, 1999, España, 256 pp.
- **7.** Ortiz, Georgina, *El Significado de los Colores*, Trillas, México, 1992, 279 pp.
- **8.** Solomon, Martin, **El Arte de la Tipografía, Introducción a la Tipoiconografía**, Edit. Tellus, Madrid, España, 1986, 240 pp.
- **9.** Swann, Alan, **Diseño Gráfico**, Edit. Blume, Barcelona, España, 1992, 192 pp.
- 10. Swann, Alan, La Creación de Bocetos Gráficos, 2<sup>ª</sup>. Edición, Edit. GG, Barcelona, Espña, 1993, 144 pp.
- **11.** Ventura, Eunice, **Tesina "Material Didáctico Aplicado a la Educación en Línea Campus Virtual MX"**, 2007.
- **12.** Vidales Giovennetti, Ma. Dolores, **El Mundo del Envase y Embalaje**, Edit. Gustavo Gili, México, 1995.

New York Converter 1980, and the converter of the converter of the converter of the converter of the converter of the converter of the converter of the converter of the converter of the converter of the converter of the co

## **Archivos PDF**

- **1.** Alanis, Macedonio, **"Preparando Cursos en Línea para Ser Impartidos por Internet"**, Primer Congreso Virtual Latinoamericano de Educación a Distancia, Departamento de Sistemas de Información Instituto Tecnológico y de Estudios Superiores de Monterrey (ITESM) *http://www.ateneonline.net/datos/03\_3\_Alanis\_Macedionio.pdf*
- **2.** Barberá, Elena, **"Aportaciones de la Tecnología a la e-Evaluación"**, RED. Revista de Educación a Distancia Publicación en línea. Murcia (España). Año V. Número monográfi co VI.- 30 de Septiembre de 2006. Número especial dedicado a la evaluación en entornos virtuales de aprendizaje *http://www.um.es/ead/red/M6/*
- **3.** Borrego, Elena, **"Educación Distancia y Evaluación del Aprendizaje"**, RED. Revista de Educación a Distancia Publicación en línea. Murcia (España). Año V. Número mono gráfico VI.- 30 de Septiembre de 2006. Número especial dedicado a la evaluación en entornos virtuales de aprendizaje *http://www.um.es/ead/red/M6/*
- **4.** Dr. S. Cookson, Pedro, **"Elementos de Diseño Instruccional para el Aprendizaje Signifcativo en la Educación a Distancia"**, Taller organizado a la IV Reunión Nacional de Educación Superiro Abierta y a Distancia, (30 de abril al 2 de mayo de 2003, a la Univer sidad de Sonora, Hermosillo, México.
- **5.** García Beltrán Ángel, Et al., **"La Autoevaluación como actividad Docente en Entornos Virtuales de Aprendizaje/Enseñanza"**, RED. Revista de Educación a Distancia Publica ción en línea. Murcia (España). Año V. Número monográfico VI.- 30 de Septiembre de 2006. Número especial dedicado a la evaluación en entornos virtuales de aprendizaje. *http://www.um.es/ead/red/M6/*
- **6.** Gil Rivera, Ma. del Carmen, **"Modelo de Diseño Instruccional Para Programas Educativos a Distancia"**.
- **7.** Gil Rivera, Ma. del Carmen, Apuntes **"Elementos de un Proyecto de Educación en Línea"** *http://64.233.167.104/search?q=cache:iBBSebNzv7kJ:www.um.es/ead/red/14/ ardizzone.pdf+Escritores+que+hablen+sobre+la+Didactica+de+la+Imagen&hl=es& gl=mx&ct=clnk&cd=20*
- **8.** Macias, Cristóbal, (Reseña) **"Didáctica para E-learning. Métodos e instrumentos para la Innovación de la Enseñanza Universitaria"** de Paolo Ardizzone & Pier Cesare Rivol tella, Antonio Requena López y Laura Carlucci, Colección "Aulae" Ediciones Aljibe, Ar chidona (Málaga), 2004
- **9.** Quezada Castillo, Rocío, **"Evaluación del Aprendizaje en la Educación a Distancia En Línea"** RED. Revista de Educación a Distancia Publicación en línea. Murcia (Espa ña). Año V. Número monográfico VI.- 30 de Septiembre de 2006. Número especial dedicado a la evaluación en entornos virtuales de aprendizaje *http://www.um.es/ead/ red/M6/*

## **Otras Direcciones de Internet:**

**1.** *http://www.iua.upf.es/~berenguer/textos/portada.htm*

New York Converter 5.1 and 200

- **2.** *http://www.deugarte.com/umberto-eco-teologo-del-enciclopedismo-contra-internet*
- **3.** *http://www.nosolousabilidad.com/articulos/multimedia\_elearning.htm*
- 4. *http://ceds.nauta.es/Catal/Products/safi0.htm*
- **5.** *http://www.libertaddigital.com/index.php?action=desanoti&cpn=1276234163*
- **6.** *http://cvirtual.enap.unam.mx*
- **7.** *http://www.unam.mx*